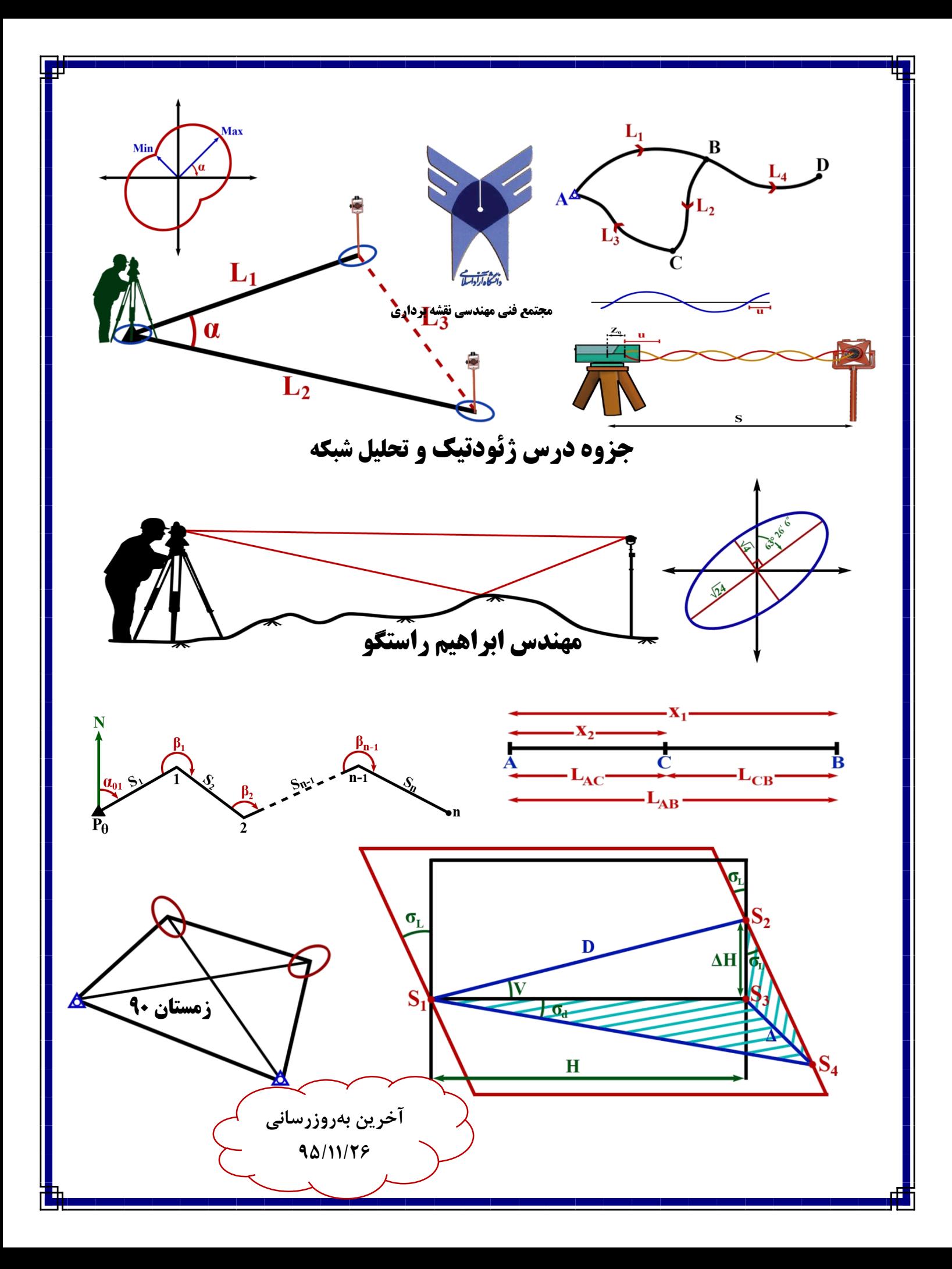

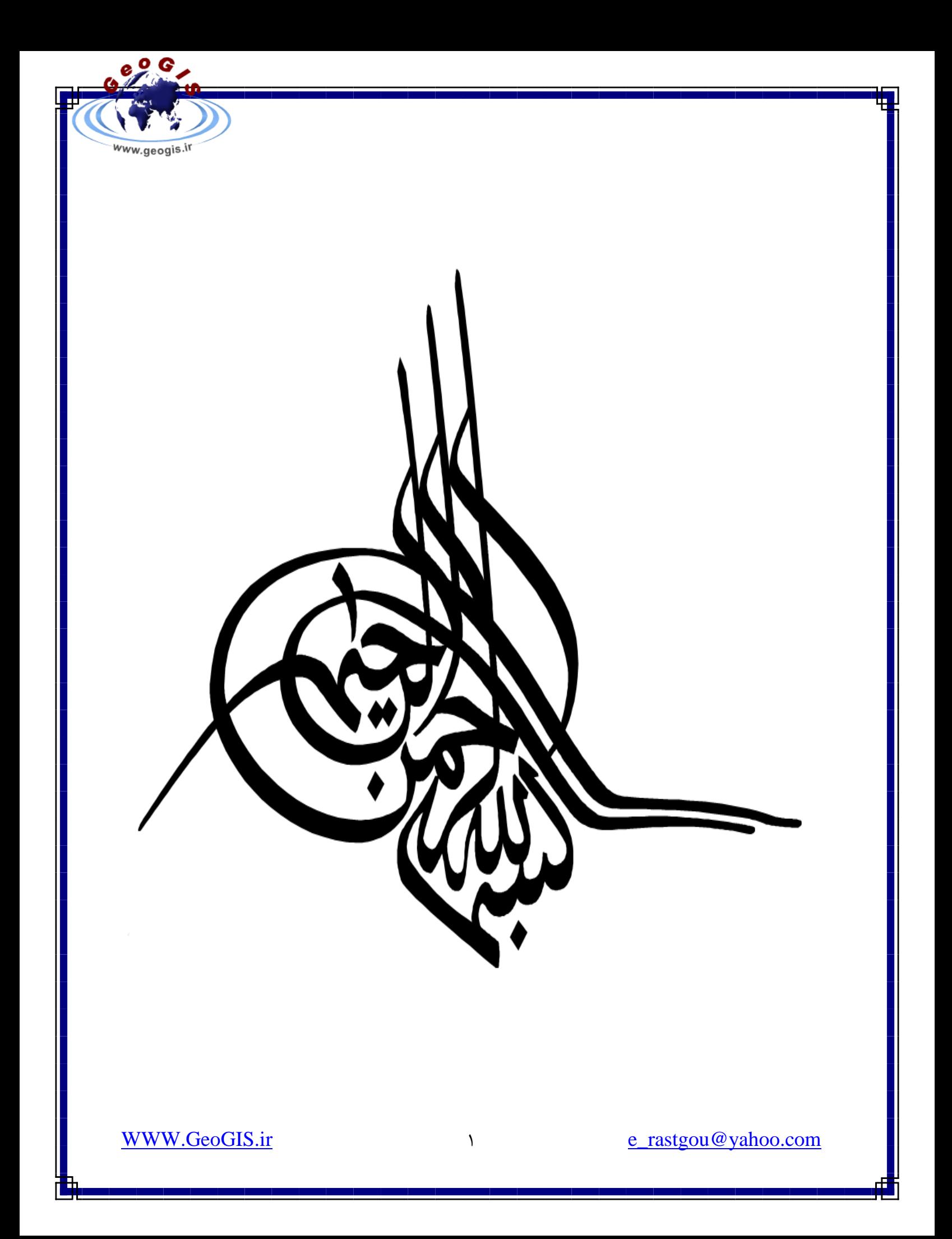

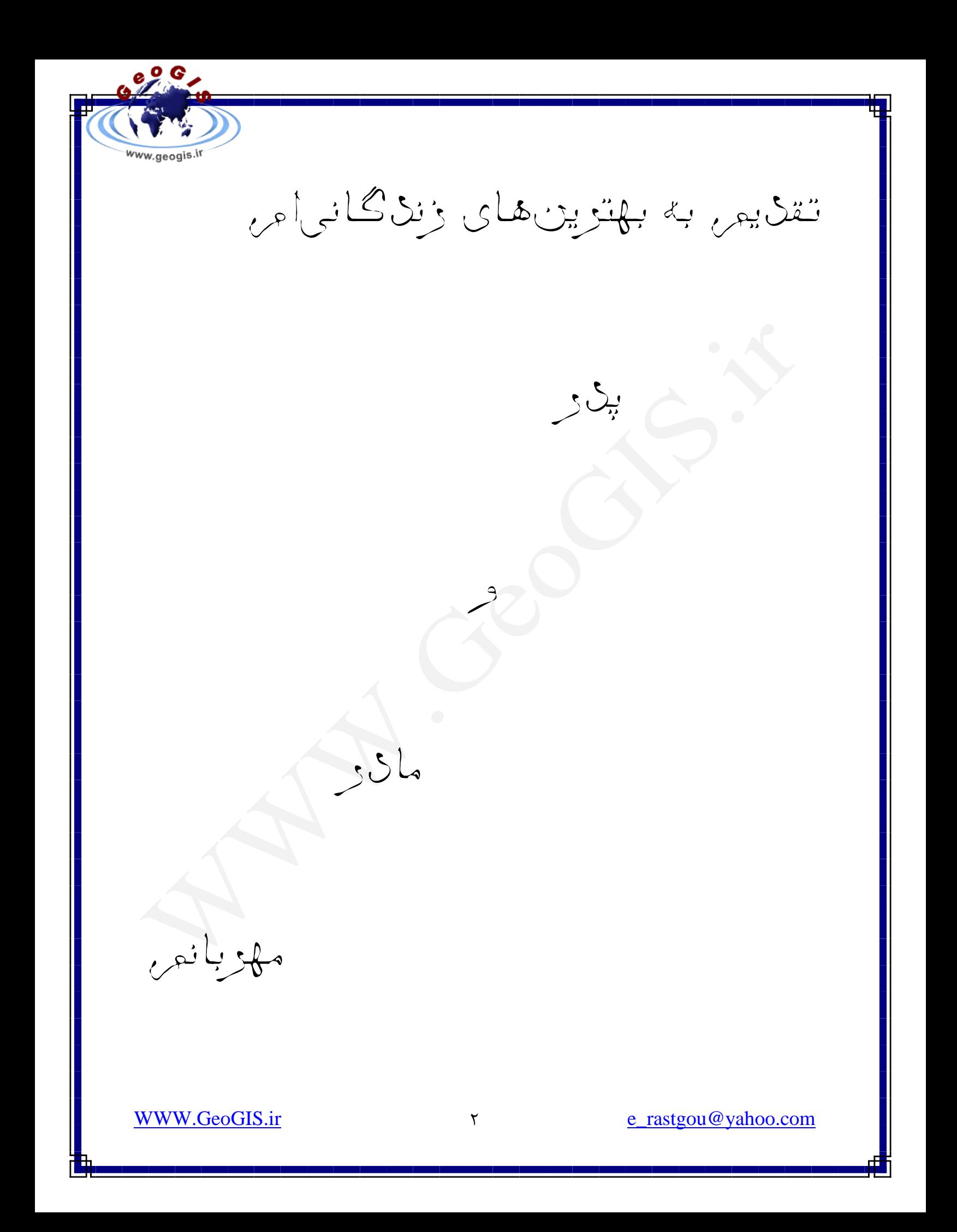

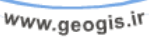

FRANCE

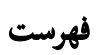

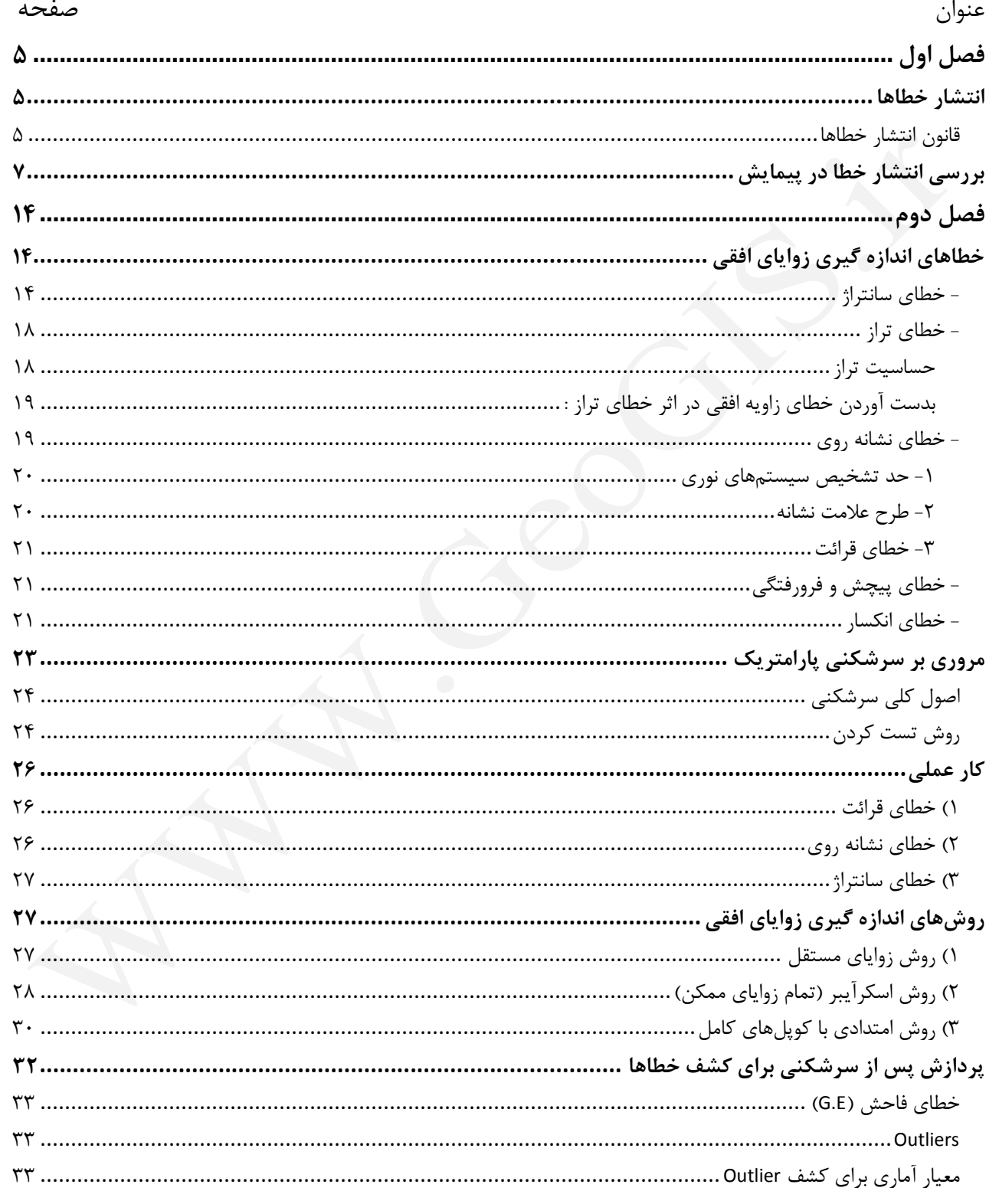

 $\mathbf{\breve{r}}$ 

**WWW.GeoGIS.ir** 

e\_rastgou@yahoo.com

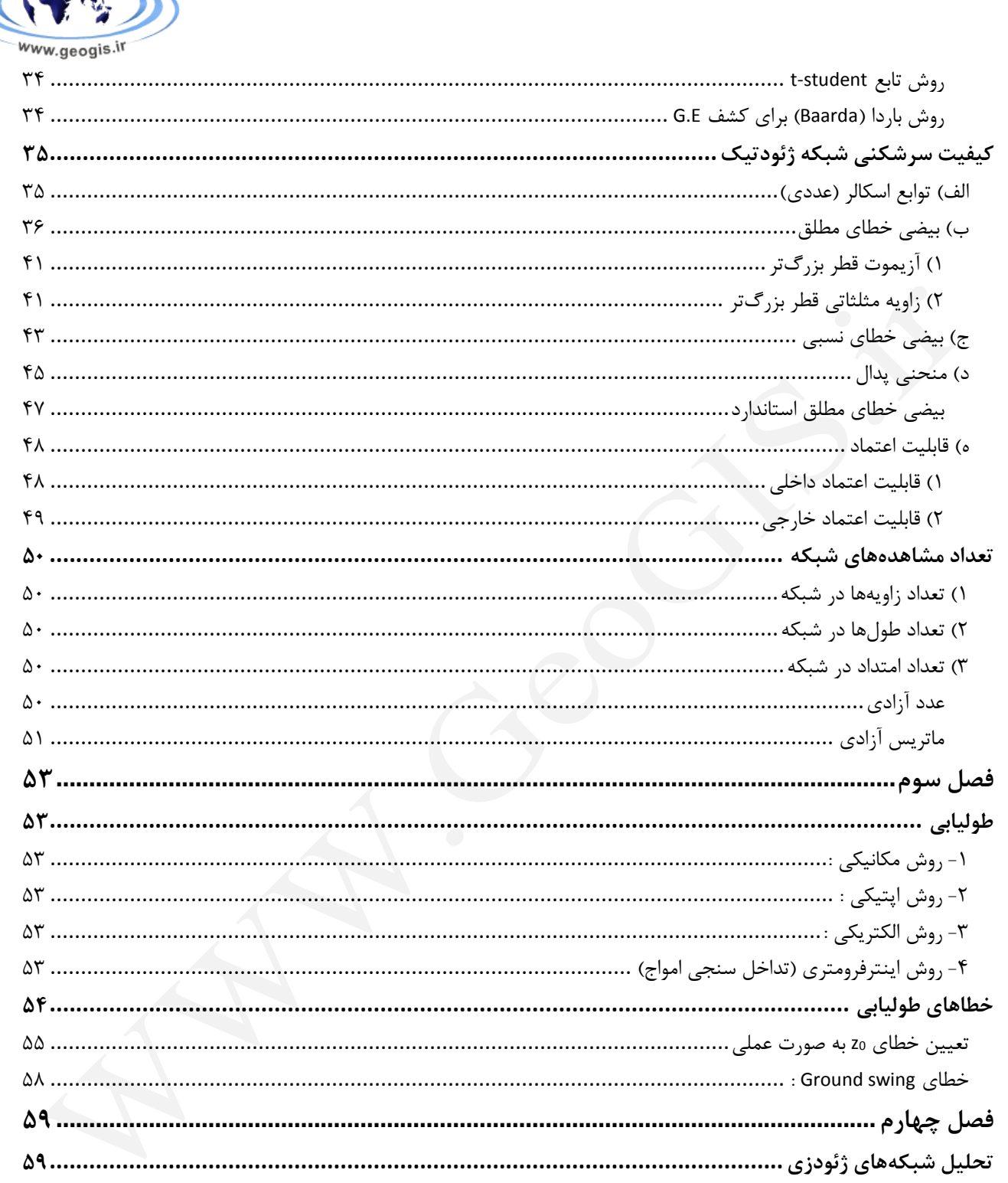

 $e^{\circ}$ 

ŕ٨

÷

<span id="page-5-2"></span><span id="page-5-1"></span><span id="page-5-0"></span>فصل اول **انتشار خطاها** هنگامی كه در مورد خطاها در ژئودتیک و سرشکنی بحث میشود، منظور خطاهاي تصادفی است. در این درس، نشان داده میشود . هر جا صحبت از دقت باشد، به انحراف معیار اشاره شده و با عالمت انحراف معیار جزر واریانس است و خود واریانس كمیتی براي بیان مقدار تکرار شوندگی كمیتها است. بنابراین، فقط میتوان خطاهاي مشاهدههایی كه به صورت تکراري اندازه گیري شدهاند تشخیص داد. **قانون انتشار خطاها** اگر فرض شود، مقادیر ) 1 2 , , *<sup>n</sup>* ( مستقل از هم و همگی داراي انحراف معیارهاي *x x x* 1 2 , ,..., باش *<sup>x</sup> <sup>x</sup> <sup>x</sup>* ند، میتوان دقت كمیتی مانند f را كه به آنها وابسته است را به صورت زیر بدست آورد: 1 2 2 2 2 2 2 2 2 1 2 ( ) ( ) .... ( ) *<sup>n</sup> f X X X n f f f x x x* حال اگر فرض شود *<sup>x</sup>* مجهول است )مثالً 2 *<sup>x</sup>* (، با داشتن *<sup>f</sup>* میتوان 2 *<sup>x</sup>* را به صورت زیر بدست آورد: 2 2 2 2 2 2 2 1 2 2 ( ) ... ( ) ( ) *n f X X n X f f x x f x* دقت شود كه براي محاسبه مقادیر *<sup>i</sup> f x* به مقادیر اولیه *i* نیاز است. *x* را بدست آورید. )α و <sup>D</sup> مستقل هستند( *H* مثال: در شکل زیر دقت كمیت <sup>20</sup> <sup>10</sup> 0.01 <sup>20</sup> 206265 ? *mm m D H rad* جواب: ابتدا باید مدل ریاضی براي مجهول ها نوشته شود.

 $H = D \times \cos(\alpha)$ 

6900

Ш

حال باید نسبت به مقادیری که دارای خطا هستند (  $\sigma$ دارند) مشتق گرفته شود.

$$
\sigma_H^2 = \left(\frac{\partial H}{\partial D}\right)^2 \sigma_D^2 + \left(\frac{\partial H}{\partial \alpha}\right)^2 \sigma_\alpha^2 \implies \sigma_H^2 = \left(\cos \alpha\right)^2 \sigma_D^2 + \left(-D \times \sin \alpha\right)^2 \sigma_\alpha^2
$$

WWW.GeoGIS.ir  $\triangle$   $\qquad \qquad \triangle$  [e\\_rastgou@yahoo.com](mailto:e_rastgou@yahoo.com)

 $e^{\circ}_{\alpha}$ www.geogis.ir  $\sigma_H^2 = (\frac{\sqrt{3}}{2})^2 (0.01)^2 + (-100 \times \frac{1}{2})^2 (\frac{20}{206265})^2 \Rightarrow \sigma H = 9.92^{mm}$ در مثال پیش اگر هدف رسیدن به دقت  $15^{\rm mm}$  در H باشد، آیا میتوان از یک طولیاب با دقت  $10^{\rm ppm}$  استفاده كرد؟  $15^{mm} \rightarrow 0.015^{m}$  $\sigma_{\alpha} = 20''$  $\sigma_H^2 = (\cos \alpha)^2 \sigma_D^2 + (-D \times \sin \alpha)^2 \sigma_\alpha^2$ 2  $\sqrt{2}$   $\sqrt{2}$  $\Rightarrow 0.015^2 = \left(\frac{\sqrt{3}}{2}\right)^2 \sigma_D^2 + \left(-100 \times \frac{1}{2}\right)^2 \left(\frac{20}{206265}\right)$  $0.015^2 = \left(\frac{\sqrt{3}}{2}\right) \sigma_0^2 + \left(-100 \times \frac{1}{2}\right) \left(\frac{20}{2}\right)$  $\sigma_{\scriptscriptstyle D}$  $\sigma_D = 0.016^m \implies 16^{mn} \rightarrow \sigma_D = 10^{mn} + x$ به چه دقتی در D می<sub>ز</sub>سیم.<br>=  $\frac{X}{100000}$   $\Rightarrow$  X = 1 $\Rightarrow \sigma_D$  = 10"" + 1""  $\Rightarrow \sigma_D$  = 11"" دقتی در D میرسیم. $\sigma_{D} = 10^{mm} + 1^{mm} \Rightarrow \sigma_{D} = 11^{mm}$ حال باید دید به وسیله این طولیاب به چه دقتی در D میرسیم.  $\frac{1}{1000000} = \frac{X}{100000}$ 1 X چون 16 < 11 است، پس میتوان از آن استفاده كرد. این نشان میدهد که اگر طول با دقت  $16^{\rm mm}$  اندازه گیری شود، به دقت مطلوب در H میرسیم. 1 نکته: PPM واحد نمایش دقت نسبی طولیابها میباشد كه بیان كنندهي بخشی از یک میلیون قسمت است. PPM براي بیان دقت طولیابها، از دو بخش تشکیل میشود: یک بخش نسبی و یک بخش مطلق. به صورت نسبی تغییر میكند |همیشه ثابت است  $10+10^{ppm}$ با چنین تحلیلهاي سادهاي در مورد دقت مورد انتظار، میتوان وسیله مناسب را انتخاب كرد تا از بروز هزینه اضافی جلوگیري شود. مثال: در شبکه زیر موقعیت نقطه 3 با چه وقتی بدست خواهد آمد.  $\sigma_{v2} = 10^{mm}$   $\sigma_{v2} = 15^{mm}$  $\sigma_{\text{X2}}$  = 10<sup>----</sup>  $\sigma$ *y*  $\alpha = 60$  $\sigma_p = 9^{mm}$   $\sigma_a$  $9^{mm}$   $\sigma_{\nu} = 60$  $-3$  $\overline{D=200m}$  $\sigma_{\rm p}^2 = \sigma_{\rm x}^2 + \sigma_{\rm y}^2$  $3 \qquad \qquad \Delta_3 \qquad \qquad 13$ 

> 2 : *<sup>P</sup>* خطاي موقعیت نقطه شماره 3 ۳ خطا در راستای  ${\rm X}$  در نقطه شماره ۳ : 3 2 :*<sup>Y</sup>* خطا در راستاي y در نقطه شماره 3

<sup>1</sup>Part Per Million

WWW.GeoGIS.ir  $\qquad \qquad \epsilon$  rastgou@yahoo.com

<span id="page-7-0"></span>
$$
\begin{array}{ll}\n\text{www.genajk} \\
\hline\n\text{www.genajk} \\
y_1 = y_1 + D \cos(\alpha) \\
y_2 = y_2 + D \cos(\alpha)\n\end{array}
$$
\n
$$
\begin{array}{ll}\n1) \sigma_{X_1}^2 = (1)^2 \sigma_{X_1}^2 + (\sin \alpha)^2 \sigma_{D}^2 + (D \cos(\alpha))^2 \sigma_{\alpha}^2 \\
2) \sigma_{Y_1}^2 = (1)^2 \sigma_{Y_1}^2 + (\cos \alpha)^2 \sigma_{D}^2 + (-D \sin(\alpha))^2 \sigma_{\alpha}^2 \\
3) \sigma_{P_1}^2 = (\sigma_{Y_1}^2 + \sigma_{Y_1}^2) + \sigma_{D}^2 + D \sigma_{\alpha}^2 \\
\Rightarrow \sigma_{X_1}^2 = (1)^2 \sigma_{X_1}^2 + (\sin \alpha)^2 \sigma_{D}^2 + (D \cos(\alpha))^2 \sigma_{\alpha}^2 \\
\Rightarrow \sigma_{X_1}^2 = (0)^2 \sigma_{X_1}^2 + (\sin \alpha)^2 \sigma_{D}^2 + (D \cos(\alpha))^2 \sigma_{\alpha}^2 \\
\Rightarrow \sigma_{X_1}^2 = (0.01^2 + 0.015^2) + (0.009)^2 + 200^2 (\frac{60}{206265})^2 \\
\Rightarrow \sigma_{Y_1}^2 = 3.79 \times 10^{-3} \Rightarrow \sigma_{Y_1} = 0.062^\circ = 62^\circ \text{m} \\
\text{Now, the equation of } \frac{1}{2} \text{m}^2 = 3.79 \times 10^{-3} \Rightarrow \sigma_{Y_1} = 0.062^\circ = 62^\circ \text{m} \\
\text{Now, the equation of } \frac{1}{2} \text{m}^2 = 3.79 \times 10^{-3} \Rightarrow \sigma_{Y_1} = 0.062^\circ = 62^\circ \text{m} \\
\text{Now, the equation of } \frac{1}{2} \text{m}^2 = \frac{1}{2} \text{m}^2 = \frac{1}{2} \text{m}^2 = \frac{1}{2} \text{m}^2 = \frac{1}{2} \text{m}^2 = \frac{1}{2} \text{m}^2 = \frac{1}{2} \text{m}^2 = \frac{1}{2} \text{m}^2 = \frac{1}{2} \text{m}^2 = \frac
$$

-3 خطاي مربوط به زاویهها و ژیزمانها، مشابه هم بوده و به صورت زیر خواهد بود: ابتدا ژیزمان هر ضلع را بدست آورده و به روش زیر عمل میشود.

$$
\begin{bmatrix}\na_{01} & a_{02} & a_{03} & a_{04} & a_{05} \\
a_{12} & a_{03} & a_{04} & a_{05} & a_{06} & a_{07} & a_{08} \\
a_{n-2,n-1} & a_{001} & a_{n-1} & a_{n-2} & a_{n-1} & a_{n-1} & a_{n-2} & a_{n-1} & a_{n-1} & a_{n-2} & a_{n-1} & a_{n-1} & a_{n-2} & a_{n-1} & a_{n-2} & a_{n-1} & a_{n-1} &
$$

$$
\sum_{i=1}^{n} i^2 = 1^2 + 2^2 + 3^2 + \dots + n^2 = \frac{n(n+1)2(n+1)}{6}
$$
  

$$
\sum_{i=1}^{n-1} i^2 = 1^2 + 2^2 + \dots + (n-1)^2 = \frac{n(n+1))2n+1}{6}
$$

 $\frac{e^{O}C}{2}$ 

www.geogis.ir

WWW.GeoGIS.ir  $\wedge$  [e\\_rastgou@yahoo.com](mailto:e_rastgou@yahoo.com)

$$
\begin{array}{ll}\n\text{(a)}\n\end{array}
$$
\n
$$
\frac{1}{2} \frac{2n^3 - 3n^2 + n}{6} = \frac{2n^3}{6} = \frac{n^3}{3}
$$
\n
$$
\Rightarrow \frac{2n^3 - 3n^2 + n}{6} = \frac{2n^3}{6} = \frac{n^3}{3}
$$
\n
$$
\Rightarrow \beta_1 = \beta_2 = \frac{180^\circ}{60}
$$
\n
$$
\beta_1 = \beta_2 = \frac{180^\circ}{60}
$$
\n
$$
\alpha_{n-1} = \beta_1 = 180^\circ
$$
\n
$$
\alpha_{n-2} = \alpha_{n-1} = \alpha_{n-1} = \alpha_{
$$

WWW.GeoGIS.ir 9 [e\\_rastgou@yahoo.com](mailto:e_rastgou@yahoo.com)

$$
\begin{array}{|c|l|}\n\hline\n\textbf{a} & \textbf{b} & \textbf{b} & \textbf{c} \\
\hline\n\textbf{a} & \textbf{b} & \textbf{c} \\
\hline\n\textbf{a} & \textbf{c} & \textbf{c} \\
\hline\n\textbf{b} & \textbf{c} & \textbf{c} \\
\hline\n\textbf{c} & \textbf{c} & \textbf{c} \\
\hline\n\textbf{a} & \textbf{c} & \textbf{c} \\
\hline\n\textbf{a} & \textbf{c} & \textbf{c} \\
\hline\n\textbf{a} & \textbf{c} & \textbf{c} \\
\hline\n\textbf{a} & \textbf{c} & \textbf{c} \\
\hline\n\textbf{a} & \textbf{c} & \textbf{c} \\
\hline\n\textbf{a} & \textbf{c} & \textbf{c} \\
\hline\n\textbf{a} & \textbf{c} & \textbf{c} \\
\hline\n\textbf{a} & \textbf{c} & \textbf{c} \\
\hline\n\textbf{a} & \textbf{c} & \textbf{c} \\
\hline\n\textbf{a} & \textbf{c} & \textbf{c} \\
\hline\n\textbf{a} & \textbf{c} & \textbf{c} \\
\hline\n\textbf{a} & \textbf{c} & \textbf{c} \\
\hline\n\textbf{a} & \textbf{c} & \textbf{c} \\
\hline\n\textbf{a} & \textbf{c} & \textbf{c} \\
\hline\n\textbf{a} & \textbf{c} & \textbf{c} \\
\hline\n\textbf{a} & \textbf{c} & \textbf{c} \\
\hline\n\textbf{a} & \textbf{c} & \textbf{c} \\
\hline\n\textbf{a} & \textbf{c} & \textbf{c} \\
\hline\n\textbf{a} & \textbf{c} & \textbf{c} \\
\hline\n\textbf{a} & \textbf{c} & \textbf{c} \\
\hline\n\textbf{a} & \textbf{c} & \textbf{c} \\
\hline\n\textbf{a} & \textbf{c} & \textbf{c} \\
\hline\n\textbf{a} & \textbf{c} & \textbf{c} \\
\hline\n\textbf{a} & \textbf{c} & \textbf{c} \\
\hline\n\textbf{a} & \textbf
$$

WWW.GeoGIS.ir 1. [e\\_rastgou@yahoo.com](mailto:e_rastgou@yahoo.com)

 $_{\bm{\mathsf{P}}_{n}}^2$  مثال: نمودار نسبت به n برای زمانی كه فقط خطای زاویه و زمانی كه فقط خطای طولی وجود دارد، ترســیم  $\sigma_{_{\!P_n}^2}^2$ كنید. (مراجعه به اثبات رابطههاي بست). الف) فقط خطاي زاويهاي وجود داشته باشد.

حالت کلی 
$$
\Leftrightarrow \frac{n^2}{3} = n\sigma_s^2 + \frac{n^3}{3}s^2\sigma_\beta^2 \Rightarrow \sigma_{p_n}^2 = \frac{n^3}{3}s^2\sigma_\beta^2
$$
  
⇒  $\sigma_{p_n}^2 = \frac{n^3}{3}s^2\sigma_\beta^2$ 

ب) فقط خطای طولی وجود داشته باشد.

 $\Rightarrow \sigma^2_{\scriptscriptstyle P_{\scriptscriptstyle n}}=n\sigma^2_{\scriptscriptstyle S}$  فقط خطای طولی

 $696/$ 

www.geogis.ir

ج) فقط خطاي ژیزمان وجود داشته باشد. براي بدست آوردن خطا در این حالت، شکل شبکه زیر در نظر گرفته شود.

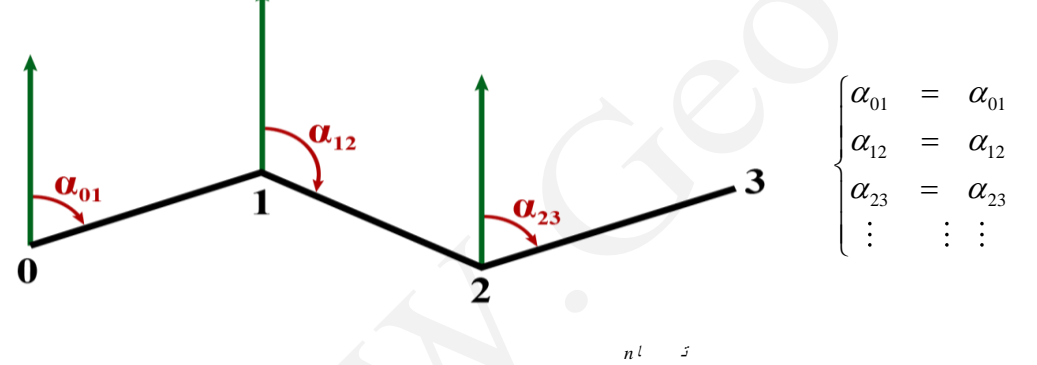

 $\Rightarrow R_{0,1}^2 \sigma_{\alpha}^2 + R_{1,2}^2 \sigma_{\alpha}^2 + .... + R_{n-1,n}^1 \sigma_{\alpha}^2 = S^2 \sigma_{\alpha}^2 + S^2 \sigma_{\alpha}^2 + ...... + S^2 \sigma_{\alpha}^2 = nS^2 \sigma_{\alpha}^2 \Rightarrow \sigma_{P_n}^2 = nS^2 \sigma_{\alpha}^2$  $R_{0.1}^2 \sigma_{\alpha}^2 + R_{1.2}^2 \sigma_{\alpha}^2 + .... + R_{n-1,n}^1 \sigma_{\alpha}^2 = S^2 \sigma_{\alpha}^2 + S^2 \sigma_{\alpha}^2 + ....... + S^2 \sigma_{\alpha}^2 = nS^2 \sigma_{\alpha}^2 \Rightarrow \sigma_P^2 = nS^2 \sigma_{\alpha}^2$ 

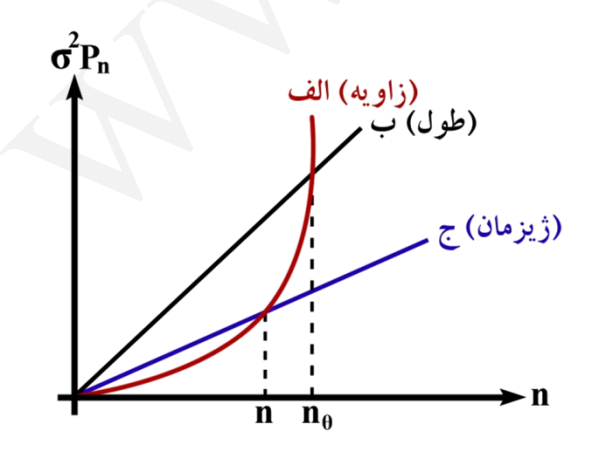

نمودار هر سه، شکل زیر میشود:

WWW.GeoGIS.ir 11 [e\\_rastgou@yahoo.com](mailto:e_rastgou@yahoo.com)

www.geogis.ir

 $e^{\circ}$ 

از این نمودار و با مقایسه حالت الف و ج میتوان فهمید كه خطا در پیمیایش ابتیدا كیم بیوده ، ولیی بیا پیشیرفت پیمایش و انباشته شدن خطاهاي زاویه، به صورت تابع درجه 3 زیاد میشود، ولی خطیاي مربیوط بیه ژیزمیان در شروع پیمایش بیشتر از زاویه است، ولی در عوض به صورت تـابع درجـه ۱ مـیباشـد. بنــابراین، بهتـرین روش در پیمایش آن است كه تا نقطه n از روش قرائت زاویهها و در آن نقطه استفاده از قرائت ژیزمان و سیپس دوبیاره تیا نقطه n2 از زاویه و ...

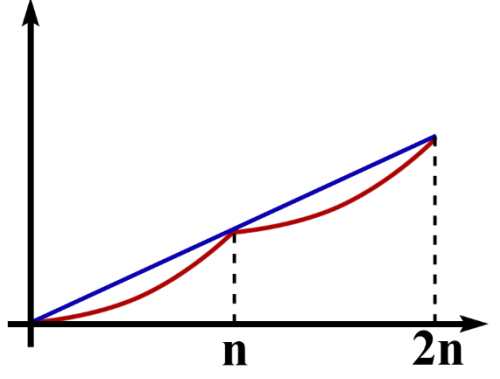

 $(\mathcal{K} \! \geq \! 1)$  (نقطهای که باید از یک ژیزمان استفاده شود) به مقدار k در رابطه  $\sigma_{\alpha} = k \, \sigma_{\beta}$ بستگی دارد. روش بدست آوردن n :

میتوان دو شکل زیر را در نظر گرفت:

با این كار نمودار به صورت زیر در میآید.

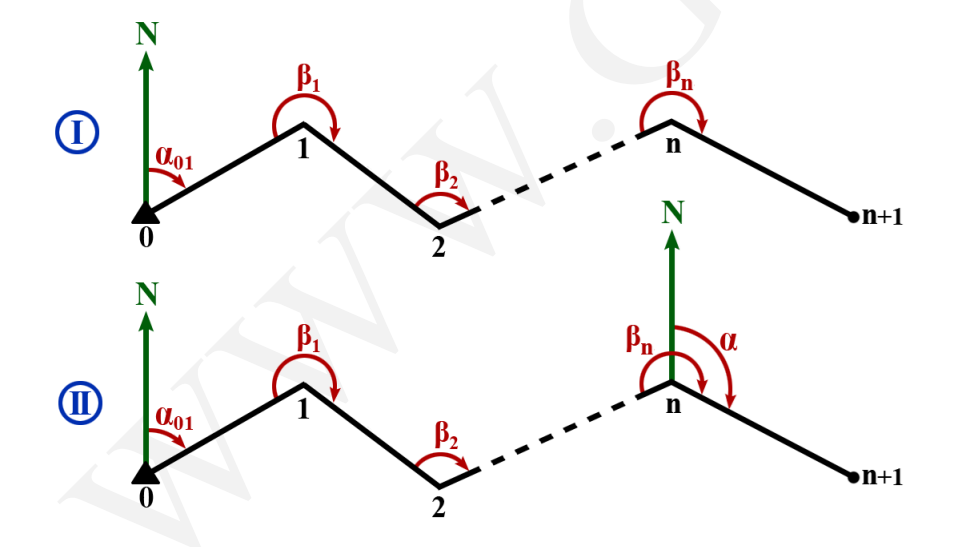

WWW.GeoGIS.ir 12 12 12 12 12 [e\\_rastgou@yahoo.com](mailto:e_rastgou@yahoo.com)  $\alpha_{01} = \alpha_{01}$ 12 01 1  $\alpha_{n,n+1} = \alpha_{01} + \beta_1 + \beta_2 + \dots + \beta_n + n\pi$ I  $\alpha_{12} = \alpha_{01} + \beta_1 + \pi$ ∤  $\mathbf{r}$ 1  $\Rightarrow \sigma^2_{p_{n+1}} = R^2_{1,n+1} \sigma^2_{\beta 1} + R^2_{2,n+1} \sigma^2_{\beta 2} + ... + R^2_{n,n+1} \sigma^2_{\beta n} = \left[ n^2 + (n-1)^2 + ... + 1^2 \right] S^2 \sigma^2_{\beta}$ 

در حالت اول n برابر +1n است.

$$
\begin{cases}\n\alpha_{01} = \alpha_{01} \\
\alpha_{12} = \alpha_{01} + \beta_1 + \pi \\
\vdots \qquad \vdots \qquad \vdots \\
\alpha_{n-1,n} = \alpha_{01} + \beta_1 + \beta_2 + \dots + \beta_{n-1} + (n-1)\pi \\
\alpha_{n,n+1} = \alpha_{n,n+1}\n\end{cases}
$$

در این حالت n برابر n است.

$$
\sigma_{pn+1}^{2} = R_{1,n}^{2} \sigma_{\beta 1}^{2} + R_{2,n}^{2} \sigma_{\beta 2}^{2} + ... + R_{n-1,n}^{2} \sigma_{\beta n-1}^{2} + \overbrace{R_{n,n+1}^{2} \sigma_{\alpha}^{2}}^{(1)} = \left[ (n-1)^{2} + (n-2)^{2} + ... + (1)^{2} \right] S^{2} \sigma_{\beta}^{2} + S^{2} (k \sigma_{\beta})^{2}
$$

به این دلیل نقطهی  ${\sf n}$ م خطادار بوده ولی نقطه صفر بدون خطا فرض شـده،  $\sigma^2_{\alpha}$  در معادلـههـا دخالـت داده: $\langle 1 \rangle$ شده است.

$$
I = II \implies n^2 S^2 \sigma_\beta^2 - k^2 S^2 \sigma_\beta^2 = 0 \implies n = k
$$

 $\langle 3 \rangle$ 

,

نکته: پس از نقطه شروع به اندازه n ضلع، (n-1 زاویه) با استفاده از قرائت زاویه و در نقطـه n بـا اسـتفاده از یـک ژیزمان. چون k میتواند عدد اعشاري شود و بهتر است از این رابطه استفاده شود.

$$
N = [k] + 1
$$

 $e^{\circ}$ 

www.geogis.ir

میتوان اثبات كرد كه روابط خطا در راستاي x و y به صورت زیر خواهد بود.

$$
\sigma_{x_n}^2 = \sigma_{x_0}^2 + \sum_{i=1}^n \frac{(x_i - x_n)^2}{R_{i,n}^2} \sigma_{S_i}^2 + (y_o - y_n)^2 \sigma_{\alpha_{0,1}}^2 + \sum_{i=1}^{n-1} (y_i - y_n)^2 \sigma_{\beta_i}^2
$$
\n
$$
\sin \alpha = \frac{\Delta X}{R} \cdot \langle 2 \rangle \qquad \text{and } \sin \alpha = \frac{\Delta X}{R} \cdot \langle 2 \rangle \qquad \text{and } \sin \alpha = \frac
$$

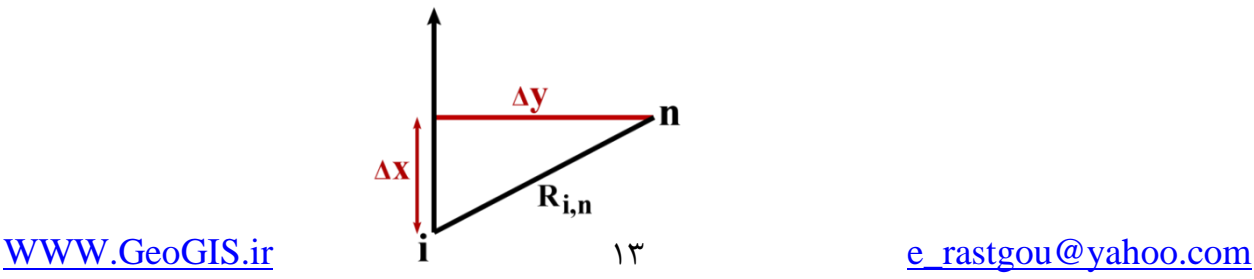

 $R_{i,n}^2$   $R_{i,n}^2$   $S_i$   $S_i$   $N_i$   $a_{0,1}$   $a_{1,1}$ 

<span id="page-14-2"></span><span id="page-14-1"></span><span id="page-14-0"></span>فصل دوم

$$
\mathbf{r} = \frac{1}{2}
$$
\n
$$
\mathbf{r} = \frac{1}{2}
$$
\n
$$
\mathbf{r} = \frac{1}{2}
$$
\n
$$
\mathbf{r} = \frac{1}{2}
$$
\n
$$
\mathbf{r} = \frac{1}{2}
$$
\n
$$
\mathbf{r} = \frac{1}{2}
$$
\n
$$
\mathbf{r} = \frac{1}{2}
$$
\n
$$
\mathbf{r} = \frac{1}{2}
$$
\n
$$
\mathbf{r} = \frac{1}{2}
$$
\n
$$
\mathbf{r} = \frac{1}{2}
$$
\n
$$
\mathbf{r} = \frac{1}{2}
$$
\n
$$
\mathbf{r} = \frac{1}{2}
$$
\n
$$
\mathbf{r} = \frac{1}{2}
$$
\n
$$
\mathbf{r} = \frac{1}{2}
$$
\n
$$
\mathbf{r} = \frac{1}{2}
$$
\n
$$
\mathbf{r} = \frac{1}{2}
$$
\n
$$
\mathbf{r} = \frac{1}{2}
$$
\n
$$
\mathbf{r} = \frac{1}{2}
$$
\n
$$
\mathbf{r} = \frac{1}{2}
$$
\n
$$
\mathbf{r} = \frac{1}{2}
$$
\n
$$
\mathbf{r} = \frac{1}{2}
$$
\n
$$
\mathbf{r} = \frac{1}{2}
$$
\n
$$
\mathbf{r} = \frac{1}{2}
$$
\n
$$
\mathbf{r} = \frac{1}{2}
$$
\n
$$
\mathbf{r} = \frac{1}{2}
$$
\n
$$
\mathbf{r} = \frac{1}{2}
$$
\n
$$
\mathbf{r} = \frac{1}{2}
$$
\n
$$
\mathbf{r} = \frac{1}{2}
$$
\n
$$
\mathbf{r} = \frac{1}{2}
$$
\n
$$
\mathbf{r} = \frac{1}{2}
$$
\n
$$
\mathbf{r} = \frac{1}{2}
$$
\n
$$
\mathbf{r} = \frac{1}{2}
$$
\n
$$
\mathbf{r} = \frac{1}{2}
$$
\n
$$
\mathbf{r} = \frac{1}{2}
$$
\n
$$
\mathbf{r} = \frac{1}{
$$

 $\overline{1}$  Target

 $696/$ 

www.geogis.ir

é.

*y y*

WWW.GeoGIS.ir 14 [e\\_rastgou@yahoo.com](mailto:e_rastgou@yahoo.com)

2 *IR*

*R I L*

$$
\sigma_{a}^{2} = \left[\frac{-(y_{L}-y_{L})}{L_{ik}^{2}}\right]^{2} \sigma_{x}^{2} + \left[\frac{(x_{L}-x_{L})}{L_{ik}^{2}}\right]^{2} \sigma_{x}^{2} + \left[\frac{+(y_{R}-y_{L})}{L_{ik}^{2}}\right]^{2} \sigma_{x}^{2} + \left[\frac{-(x_{R}-x_{L})}{L_{ik}^{2}}\right]^{2} \sigma_{x}^{2},
$$
\n
$$
+ \left[\frac{-(y_{R}-y_{L})}{L_{ik}^{2}} + \frac{(y_{L}-y_{L})}{L_{ik}^{2}}\right]^{2} \sigma_{x}^{2} + \left[\frac{(x_{R}-x_{L})}{L_{ik}^{2}}\right]^{2} \sigma_{y}^{2},
$$
\n
$$
+ \left[\frac{-(y_{R}-y_{L})}{L_{ik}^{2}} + \frac{(y_{L}-y_{L})}{L_{ik}^{2}}\right]^{2} \sigma_{x}^{2} + \left[\frac{(x_{R}-x_{L})}{L_{ik}^{2}} + \frac{(x_{L}-x_{L})}{L_{ik}^{2}}\right]^{2} \sigma_{y}^{2},
$$
\n
$$
L_{m} = L_{m} = L, \qquad \sigma_{x_{1}} = \sigma_{y_{1}} = \sigma_{x_{2}} = \sigma_{y_{1}} = \sigma_{x_{1}} \sigma_{y_{1}} \sigma_{x}
$$
\n
$$
\sigma_{a}^{2} = \frac{1}{L^{2}} \sigma_{C}^{2} + \frac{1}{L^{2}} \sigma_{C}^{2} + \left[\frac{y_{L}-y_{R}}{L^{2}}\right]^{2} \sigma_{C}^{2} + \left[\frac{x_{R}-x_{L}}{L^{2}}\right]^{2} \sigma_{C}^{2}
$$
\n
$$
= \frac{2}{L^{2}} \sigma_{C}^{2} + \frac{1}{L^{2}} \left[(y_{L} + y_{R})^{2} + (x_{L} - x_{R})^{2}\right] \sigma_{C}^{2} = \frac{2}{L^{2}} \sigma_{C}^{2} + \frac{1}{L^{2}} \left[L_{ik}^{2}\right] \sigma_{c}^{2} = \frac{2}{L^{2}} \sigma_{C}^{2} + \frac{1}{L^{2}} \left[L_{ik}^{2} - 2L^{2} \cos \alpha\right] \sigma_{c}^{2}
$$
\n<

**تمرین :**

مسئله پیش را فقط براي حالتی كه خطاي استقرار دوربین وجود دارد، بدست آورید.

WWW.GeoGIS.ir 14 and 14 and 15 [e\\_rastgou@yahoo.com](mailto:e_rastgou@yahoo.com)

$$
\sigma_{x_L} = \sigma_{y_L} = \sigma_{x_R} = \sigma_{y_R} = 0
$$
  
\n
$$
\sigma_{\alpha}^2 = \frac{1}{L^4} (2L^2 - 2L^2 \cos \alpha) \sigma_C^2
$$
  
\n
$$
\begin{cases}\n\text{if } \alpha = 0 \quad \Rightarrow \sigma_{\alpha} = 0 \text{ min} \\
\text{if } \alpha = 90^\circ \quad \Rightarrow \sigma_{\alpha} = \frac{\sqrt{2}}{L} \sigma_C \\
\text{if } \alpha = 180^\circ \quad \Rightarrow \sigma_{\alpha} = \frac{2}{L} \sigma_C \text{ max}\n\end{cases}
$$

 $e^{\mathcal{Q}}$ 

اگر فقط در سانتراژ دوربین خطا وجود داشته باشد، ثابت كنید كه بیشترین خطا زمانی رخ میدهد كه خطاي سانتراژ در راستاي نیمساز زاویه αباشد و كمترین خطا در راستاي عمود بر نیمساز است.

 $\sigma_{1}$ 

 $\sigma_2$ 

حالت دوم

تمرین اخیر از روي شکل كامالً مشهود است :

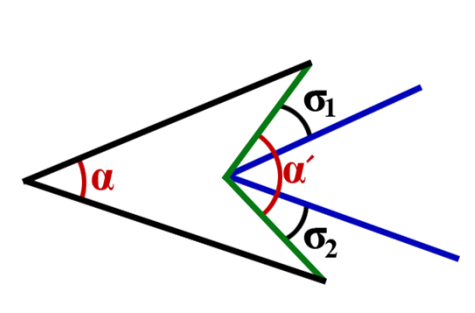

حالت اول

$$
\alpha = \alpha' - (\sigma_1 + \sigma_2) \quad \text{all} \quad \alpha = \alpha' + (\sigma_1 - \sigma_2) \quad \text{all} \quad \alpha = \alpha' + (\sigma_1 - \sigma_2)
$$

 $\Rightarrow$   $\sigma_1$  +  $\sigma_2$  >  $\sigma_1$  –  $\sigma_2$ 

 $\cdot$  میدانیم رابطهی خطای زاویه  $\alpha$  بر اثر خطای سانتراژ به صورت زیر است هنگامی كه فقط خطاي استقرار دوربین وجود داشته باشد.

$$
\sigma_{\alpha}^2 = \frac{1}{L^4} (2L^2 - 2L^2 \cos \alpha) \sigma_{c}
$$

*<sup>c</sup>* : خطاي شاقول دستگاه است.

خطاي شاقول دستگاه با توجه به نوع شاغول دستگاه متفاوت است:

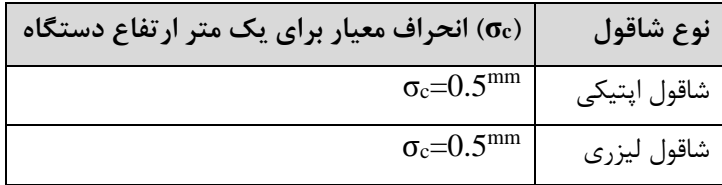

WWW.GeoGIS.ir 16 and 16 and 16 [e\\_rastgou@yahoo.com](mailto:e_rastgou@yahoo.com)

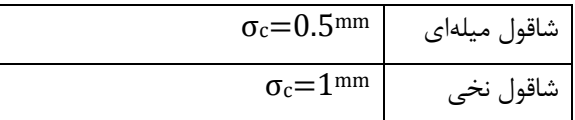

مثال: اگر ارتفاع دوربین  $1.7^{\mathrm{m}}$  بوده و از شاقول نخی برای سانتراژ استفاده شده باشـد. تـأثیر خطـای سـانتراژ روی زاویههاي افقی زیر را بدست آورید.

 $L = 100^m$  $\alpha \equiv 0$  $\alpha \approx 90$  $\alpha \cong 180$  $\alpha \approx 45$ ∤  $\frac{1}{1} = \frac{1.7}{1.7} \rightarrow \sigma = 1.7$  $\frac{1}{1^{mm}} = \frac{1}{x} \rightarrow \sigma_{_{C_{Hi}}} =$ *mm mm*  $\chi$ <sup>c</sup> σ 2  $\frac{1}{2}$   $\sigma r^2$   $\sigma r^2$   $\sigma^2$   $\sigma^2$   $\sigma^2$   $\sigma^2$  $= 0^\circ \Rightarrow \sigma_\alpha^2 = \frac{1}{L^4} (2L^2 - 2L^2 \cos \alpha) \sigma_c^2 = \left(\frac{2 - 2\cos \alpha}{L^2}\right) \sigma_c^2$  $\alpha = 0^\circ \Rightarrow \sigma^2 = \frac{1}{2}(2L^2 - 2L^2 \cos \alpha)\sigma^2 = (\frac{2 - 2\cos \alpha}{2})\sigma^2$ 0.5  $\alpha = 0^{\circ} \Rightarrow \sigma_{\alpha}^{2} = \frac{1}{L^{4}} (2L^{2} - 2L^{2} \cos \alpha) \sigma_{c}^{2} = (\frac{2 - 2 \cos \alpha}{L^{2}}) \sigma_{c}^{2}$ <br>  $\Rightarrow \sigma_{\alpha=0} = \frac{1}{L} (2 - 2 \cos \alpha)^{0.5} \sigma_{c} = \frac{1}{100} \times 0 \times 1.7 \div 1000 \times 206265 = 0$ 90  $\alpha = 90^{\circ} \Rightarrow \sigma_{\alpha=90} = \frac{1}{100} \times \sqrt{2} \times 1.7 \div 1000 \times 206265 = 4.96$ " 180  $\alpha = 180^\circ \Rightarrow \sigma_{\alpha=180} = \frac{1}{100} \times 2 \times 1.7 \div 1000 \times 206265 = 7.01''$ 45  $\alpha = 45^{\circ} \Rightarrow \sigma_{\alpha=45} = \frac{1}{100} (2 - \sqrt{2}) \times 1.7 \div 1000 \times 206265 = 2.05$ "

بررسی مهمترین خطاهایی كه روی قرائت زاویه  $\alpha$  اثر میگذارد.

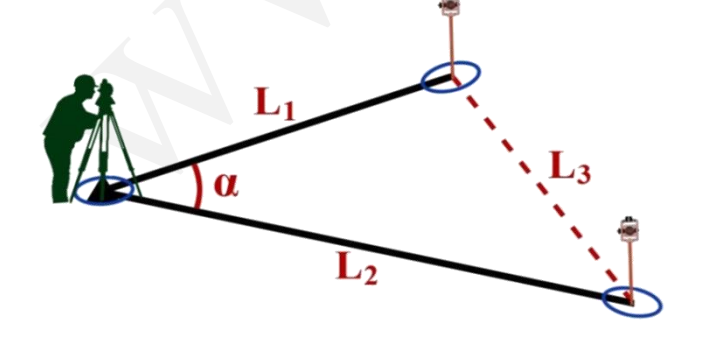

مهمترین این خطاها خطاي استقرار دوربین، استقرار تارگت و خطاي نشانه روي قرائت زاویه است.

$$
\sigma_{\alpha} = (\sigma_i^2 + \sigma_i^2 + \sigma_{p,r}^2)^{\frac{1}{2}}
$$

 $\sigma_i$  خطای استقرار دوربین: : خطاي نشانه روي و قرائت : خطاي استقرار دوربین : خطاي استقرار تارگت .*pr <sup>t</sup>*

e 2 G

ww.geogis.ir

 $e^{\circ}$ www.geogis.ir پیشتر گفته شد که خطای استقرار دوربین (سانتراژ) برابر  $\sigma_c \sim 2 L^2 \cos \alpha$  / است. این برای زمانی بود که طول دو امتداد زاویه  $L_1, L_2$  باهم برابر باشد، ولی رابطهی کلی ان به صورت زیر است. 2,  $\mathbf{r}$  2  $=(\frac{L_3}{2} - \sigma_c) = (\frac{L_1^2 + L_2^2 - 2L_1L_2\cos\alpha}{2})$  $L_1^2 + L_2^2 - 2L_1L$  $\sigma = \frac{L_3}{\sigma}$  =  $\frac{L_1^2 + L_2^2 - 2L_1L_2\cos\alpha}{\sigma}$ 3 1 2 1 2  $L_1 - L_2 \times L_2$   $L_3 - L_1 \times L_2$   $L_2$  $L \times L$   $\sim$   $L \times L$ 2  $\sim$   $\mathbf{L}_1 \wedge \mathbf{L}_2$ که در اینجا همان  $\sigma_c$  خطای شاقول دستگاه است؛ و خطای استقرار نشانه نیز از رابطهی زیر محاسبه میشود.  $(2 + L_2^2)^{\frac{1}{2}}$  $\sigma_t = (\frac{(L_1^2 + L_2^2)^{2}}{L_1 \times L_2}) \sigma_a$  $L^2 + L$  $\sigma_{t} = (\frac{L_{1} + L_{2}}{L_{1} \times L_{2}}) \sigma_{t}$  $_1$   $\sim$   $\omega_2$  *<sup>a</sup>* : خطاي استقرار تارگت است. نکته: همان گونه كه در رابطهي باال دیده میشود، مقدار خطاي استقرار نشانه، تابعی از فاصله دوربین تا نشانه است. هرچه فاصله دوربین تا نشانه بیشتر شود، اثر این دو خطا كمتر میشود. - **خطاي تراز** 1 **حساسیت تراز** به مقدار جابجایی حباب تراز در اثر انحراف "1 محور شاقولی دوربین حساسیت تراز گفته میشود. هرچه بیشتر جابجا شود، حساسیت بیشتر بوده و هرچه شعاع انحناي تراز بیشتر باشد، حساسیت بیشتر است. اگر به تراز استوانهاي دقت كنید به این صورت است.  $\frac{30^{\degree}/2^{m}}{1}$  $\frac{2^{mm}}{30''} = \frac{S}{1''} \Rightarrow S = (\frac{1}{15})$  $\frac{m}{s} = \frac{S}{s} \Rightarrow S = (\frac{1}{s})^{mm}$ مثال: اگر حباب تراز به شکل باال باشد، دستگاه چقدر از حالت تراز خارج شده است؟  $\alpha_L = (\frac{R+L}{2}) \times 30'' = \frac{0.7+3}{2} \times 30'' = 55$  $\sigma_r = \left(\frac{R+L}{2}\right) \times 30'' = \frac{0.7+3}{2} \times 30'' = 55''$ <sup>1</sup> Leveling Error WWW.GeoGIS.ir  $\lambda$  are rastgou@yahoo.com

<span id="page-18-1"></span><span id="page-18-0"></span>

<span id="page-19-1"></span><span id="page-19-0"></span> $28.5$ ww.geogis.ir **بدست آوردن خطاي زاویه افقی در اثر خطاي تراز :**  $\sigma_{\text{\tiny I}}$ D  $\Delta H$ H  $\Delta s_1 s_2 s_3 : DSin(v) = \Delta H$  $\Delta s_2 s_3 s_4$ :  $(\Delta H)\sigma_L = \Delta$  $\Delta s_{1} s_{3} s_{4}$  :  $H \times \sigma_{d} = \Delta$ *H =D cosv* cos  $\Rightarrow \sigma_L = \frac{\Delta}{\Delta H} = \frac{H \times \sigma_d}{D \sin(v)} =$  $H \times \sigma$ , cos(v  $\cos(v)$  $\sigma_r = \frac{\Delta}{r} = \frac{H \times \sigma_d}{r} = \frac{\cos(\nu)}{\sigma}$  $d_L = \frac{dL}{dL} = \frac{dL}{dL} = \frac{1}{L} \frac{dL}{dL} = \frac{1}{L} \frac{dL}{dL} = \frac{dL}{dL} \frac{dL}{dL}$  $H$  *D* sin(v) sin(v)  $sin(v)$   $sin(v)$  $\Rightarrow \sigma_L = \cos(v) \sigma_d \Rightarrow \sigma_d = \sigma_L tag(v)$ : زاویه شیب  $\sigma_{_L}$ : بر حسب رادیان  $\sigma_{_d}$ : خطای ناشی از تراز بر روی قرائت امتداد  $\rm v$ حال میتوان خطاي زاویه را نیز بدست آورد:  $= d_2 - d_1 \Rightarrow \sigma_\alpha^2 = \left(\frac{\partial \alpha}{\partial d_1}\right)^2 \sigma_{d_1}^2 + \left(\frac{\partial \alpha}{\partial d_2}\right)^2 \sigma_{d_2}^2 = \sigma_{d_1}^2 + \sigma_{d_2}^2 = \sigma_L^2 \left[\tan^2(V_1) + \tan^2(V_2)\right]$  $\alpha = d_2 - d_1 \Rightarrow \sigma^2 = (\frac{\partial \alpha}{\partial x})^2 \sigma^2 + (\frac{\partial \alpha}{\partial y})^2 \sigma^2 = \sigma^2 + \sigma^2 = \sigma^2$ 2  $2\frac{3}{2}$   $2\frac{3}{2}$   $2\frac{3}{2}$  2 2 2 2 2 2  $2\frac{3}{2}$  $2\mathbf{u}_1 \rightarrow \mathbf{v}_\alpha - \mathbf{v}_\alpha$ ,  $\mathbf{v}_d$ ,  $\mathbf{v}_d$ ,  $\mathbf{v}_d$ ,  $\mathbf{v}_d$ ,  $\mathbf{v}_d$ ,  $\mathbf{v}_d$ ,  $\mathbf{v}_d$ ,  $\mathbf{v}_d$ ,  $\mathbf{v}_d$ ,  $\mathbf{v}_d$  $1 \t31'$   $u_2$   $u_1$   $u_2$ 1  $\alpha_2$  *<sup>L</sup>* : بر حسب رادیان همان گونه كه ملاحظه میشود، با افزایش زاویه ارتفاعی، خطای تراز روی قرائت زاویـه تـأثیر بیشــتری دارد و بـه همین دلیل، در دوربینهای  $\mathrm{T}_3$  (نجومی) تراز حساستری به نام تراز لوبیایی وجود دارد تا تراز دستگاه دقیق باشد. - **خطاي نشانه روي** Resolving power of optical system نوري سیستمهاي تشخیص حد( 1 2( طرح عالمت نشانه Design Target 3( خطاي قرائت error Reading 4( تحوج حرارتی error ThermalWWW.GeoGIS.ir 19 [e\\_rastgou@yahoo.com](mailto:e_rastgou@yahoo.com)

<span id="page-20-1"></span><span id="page-20-0"></span>www.geogis.ir 5( شرایط دید conditions Visibility **-1 حد تشخیص سیستمهاي نوري** از رابطه زیر میتوان بدست آورد. λ  $=1.22 - \times$  $\varepsilon = 1.22 - \times \rho$ *d*  $\cdot$  : بر حسب ثانیه  $\qquad$  : طول موج نور  $\qquad$ : قطر عدسی  $\rho$  : عدد تبدیل ثانیه درجه ای به رادیان  $\epsilon$ براي مثال، میتوان قدرت تفکیک فاصلهاي چشم انسان را محاسبه كرد. 6  $1.22 \frac{0.6 \times 10^{-6}}{2 \times 10^{-3}} \times (0.3) \approx 0.1$ —  $= 1.22 \frac{0.6 \times 10^{-4}}{0.3} \times (0.3) \approx$  $\varepsilon = 1.22 \frac{\dots \dots \dots}{\dots} \times (0.3) \approx 0.1^{mm}$ т, × 0.3 فاصله شئی تا چشم  $\sim 0.6 \times 10^{-6}$  طول موج نور مرئی $\varepsilon\,$  (0.6  $\varepsilon\,$  ) : بر حسب فاصله زاویه ای (رادیان) قطر چشم انسان ۲ میلیمتر است. $2{\times}10^{-3}$ 0.1 به این دلیل خطاي ترسیم *mm* در نظر گرفته شود. اگر بخواهیم به متر بدست آید، باید ρ به متر تبدیل شود.  $\lambda = 0.6^{\mu} = 0.6 \times 10^{-6m}$  $1^{mm} = 1000^{\mu}$   $d_e = 2^{mm} = 2 \times 10^{-3m}$ در مورد دوربینها میتوان نوشت :  $M = \frac{\varepsilon_e}{\varepsilon} = \frac{d}{d}$ ε  $=$  $\frac{v_e}{t}$  $=$  $\frac{v_t}{t}$ *d* ε *t e e* : قطر عدسی شئی دوربین *dt* M : بزرگنمایی *d* : قطر عدسی چشم *e* : حد تشخیص چشم *t* : حد تشخیص دوربین  $\frac{72}{1}$  = 36  $M = -1$ 2 مثال: برای یک دوربین با  $d_{_t} = 72^{mm}$  بزرگنمایی M=36 کافی است، ولی در عمل بزرگنمایی را حدود ۲۵ درصـد بیشتر انتخاب میكنند. مثالً 45=M **-2 طرح عالمت نشانه** بهترین عالمت نشانه، شکل متقارنی به صورت زیر است: "  $b = 2a + c$   $a = \frac{120D}{c}$   $c = \frac{3^{n}D}{c}$  $2a+c$   $a=\frac{120D}{c}=$   $c=$  3  $b=2a+c$  $M \times \rho$   $\rho$ × WWW.GeoGIS.ir <br>  $\bullet$  rastgou@yahoo.com

 $696/$ 

ww.geogis.ir

 $e^{\mathcal{Q}}$ 

<span id="page-21-0"></span> $\kappa$  : عدد تبدیل ثانیه درجه ای به رادیان  $\rho$  $\mathbf{D}: \mathbf{M}$ : بزرگنمایی  $\mathbf{D}: \mathbf{M}$ : فاصله نشانه روی  $1^{km}$  مثال: ابعاد علامت نشانه را برای فاصله  $1^{km}$  طراحی كنید. (15=M)  $\frac{120\times1000}{200\times1000} = 0.013 = 13^{mm}$   $c = \frac{3\times1000}{200} = 0.015 = 15^{mm}$  $45 \times 20265$  206265  $b = 2(13) + 15 = 41^{mm}$  $c = \frac{120 \times 1000}{20000} = 0.013 = 13^{mm}$   $c = \frac{3 \times 1000}{2000} = 0.015 =$ × *a c* بهترین تركیب رنگ براي نشانه سیاه و زرد است. **-3 خطاي قرائت** اگر d كوچکترین تقسیم بندي لمب دوربین در نظر گرفته شود، خطاي استاندارد قرائت به صورت زیر است :  $\sigma_r$  = 2.5 $\times$ 1″  $\sigma_d$  = 0.5″ تا  $^{\prime\prime}$  1″ تا  $\sigma_r = 0.3{\times}d\,' \Leftarrow d = 10''$  تا  $1'$  1 تا : خطاي استاندارد براي قرائت *<sup>r</sup>*  $\zeta_{\alpha r}=\frac{\sigma_r}{\sqrt{n}}$  حال اگر در n كوپل اين قرائت انجام شده باشد، خطاى قرائت برابر خواهد بود.  $\sigma_{\scriptscriptstyle{ar}}=\frac{\sigma}{L}$ در كل با شرایط دید خوب براي نشانه روي رابطه 60 *M* 30 *M* در نظر گرفته میشود. - **خطاي پیچش و فرورفتگی**

<span id="page-21-2"></span><span id="page-21-1"></span>امتداد عمود بر مسير ${\bf y}$ - **خطاي انکسار** خطرناکترین خطاي زاویه یابی خطاي انکسار است. در اثر تغییرات دما در راستاي افقی عمود بر خط قراولروي )گرادیانت دما *dt dy* ( به وجود میآید و باعث میشود، خط دید به یک كمان تبدیل شود و خطاي را در قرائت امتداد به وجود میآورد. چون اطالعات كافی در مورد گرادیانت دما وجود ندارد، باید سعی شود:

WWW.GeoGIS.ir  $\qquad \qquad$   $\qquad \qquad$ 

ww.geogis.ir - عالمت نشانه در كنار دیوارههاي گرم قرار داده نشود. - صبحهاي زود یا شب به قرائت زاویهها پرداخته شود. براي مثال در یک زاویه افقی :  $\alpha = \alpha' + (\gamma_2 - \gamma_1)$  $\gamma$  از لحاظ رابطه ای، دو روش برای محاسبه  $\gamma$  وجود دارد -1 با اندازه گیري فشار، دما و گرادیانت دما  $= 8''(\frac{P.D}{2})(\frac{dt}{t})$  $\gamma = \delta \left( \frac{1}{t^2} \right) \left( \frac{1}{dy} \right)$ 2 P: فشار بر حسب Hg mm t: دما بر حسب كلوین )k )و دما بر حسب كلوین (T273.15+=(t *dy* : بر حسب درجه سانتی گراد بر متر ) *c o*  $(\frac{dt}{d\omega})$  (m) دما بر حسب میلیمتر جیوه  $\hbox{D}$ : فاصله نشانه روی  $\hbox{m}$  $\frac{m}{m}$ مثال: چنانچه امتداد AB به طول ده كیلومتر در كنار ساحلی بخواهد اندازه گیري شیود ، مطلیوب اسیت محاسیبه تصحیح انکسار براي امتداد باال در صورتی كه داشته باشیم:  $\frac{dt}{dv} = 0.01^{\circ c}$  $\frac{dt}{dt} = 0.01^{\circ}$   $n_{01} = 1.00029$   $p = 750^{mmHg}$   $t = 20^{\circ}$ 3  $20^{\circ} = (273.15 + 20) = 293.15^{\circ k} \Rightarrow \alpha = 8''(\frac{750 \times 10 \times 10^3}{(203.15^2)}) \times 0.01 \approx 7$  $t = 20^\circ c = (273.15 + 20) = 293.15^\circ k \implies \alpha = 8''(\frac{750 \times 10 \times 10^8}{8}) \times 0.01 \approx 7''$ (293.15) - به وسیله دو نور با طول موجهای گوناگون  $\,\lambda_1$  ,  $\lambda$  امتداد قرائت و از روابط زیر  $\,\gamma\,$  محاسبه میشود.  $=\Delta \gamma(\frac{n_{01}-1}{\gamma})$ *n*  $\gamma_1 = \Delta \gamma (\frac{n_{01}}{n})$  $\gamma_1 = \Delta \gamma (\frac{\Delta n}{\Delta n})$ ٨ 0 البته، این تصحیح خطایی دارد كه به شکل زیر از قانون انتشار خطا بدست میآید:  $=\sigma_{\scriptscriptstyle{\Delta\gamma}}(\frac{n_{\scriptscriptstyle{01}}-1}{\Delta n_{\scriptscriptstyle{\circ}}})=\sigma_{\scriptscriptstyle{\Delta\gamma}}\frac{\gamma}{\Delta}$  $\sigma_{\nu} = \sigma_{\nu} \left( \frac{n_{01} - 1}{\sigma_{\nu}} \right) = \sigma_{\nu} \left( \frac{\gamma}{\sigma_{\nu}} \right)$ *n*  $01 \t 1 \t -1$  $\gamma_1$   $\Delta \gamma$   $\Delta n_0$   $\Delta \gamma$ 1 Y 0  $\Delta \gamma =\begin{vmatrix} d_{2}-d_{1} \end{vmatrix} \Rightarrow \sigma _{\Delta \gamma}^{2}=\sigma_{d_{2}}^{2}+\sigma_{d_{1}}^{2} \stackrel{\sigma _{d_{1}}=\sigma _{d_{2}}=\sigma _{d}}{\longrightarrow }\sigma _{\Delta \gamma}=\sqrt{2}\sigma _{d_{1}}$ 1 <sup>2</sup> 2  $u_1$ 01 : ضریب شکست نور براي موج اول *<sup>n</sup>* <sup>02</sup> : ضریب شکست نور براي موج دوم *n*  $\Delta n_{0} = |n_{02} - n_{01}|$ 

براي یافتن 0 داریم : *n*

 $e^{\mathcal{O}}$ 

#### WWW.GeoGIS.ir  $YY$  [e\\_rastgou@yahoo.com](mailto:e_rastgou@yahoo.com)

EXECUTE: The image shows a specific expression of the following conditions:

\n
$$
(n_0 - 1) \times 10^6 = \frac{287.604 + 1.6288}{\gamma^2} + \frac{0.0136}{\gamma^4}
$$
\n
$$
n_{02} \text{ where } \gamma_2 \text{ is } \gamma_1 \text{ is } n_{01} \text{ and } \gamma_2 \text{ is } \gamma_1 \text{ is } n_{02} \text{ and } \gamma_2 \text{ is } \gamma_1 \text{ is } n_{01} \text{ and } \gamma_2 \text{ is } \gamma_1 \text{ is } n_{02} \text{ and } \gamma_2 \text{ is } \gamma_1 \text{ is } n_{02} \text{ and } \gamma_2 \text{ is } \gamma_1 \text{ is } n_{01} \text{ and } \gamma_2 \text{ is } \gamma_1 \text{ is } n_{02} \text{ and } \gamma_2 \text{ is } \gamma_1 \text{ is } n_{01} \text{ and } \gamma_2 \text{ is } \gamma_1 \text{ is } n_{02} \text{ and } \gamma_2 \text{ is } \gamma_1 \text{ is } n_{01} \text{ and } \gamma_2 \text{ is } \gamma_1 \text{ is } n_{02} \text{ and } \gamma_2 \text{ is } \gamma_1 \text{ is } n_{03} \text{ and } \gamma_2 \text{ is } \gamma_1 \text{ is } n_{04} \text{ and } \gamma_2 \text{ is } \gamma_1 \text{ is } n_{05} \text{ and } \gamma_2 \text{ is } \gamma_1 \text{ is } n_{06} \text{ and } \gamma_2 \text{ is } n_{07} \text{ and } \gamma_2 \text{ is } n_{08} \text{ and } \gamma_2 \text{ is } n_{09} \text{ and } \gamma_2 \text{ is } n_{01} \text{ and } \gamma_2 \text{ is } n_{01} \text{ and } \gamma_2 \text{ is } n_{02} \text{ and } \gamma_2 \text{ is } n_{03} \text{ and } \gamma_2 \text{ is } n_{04} \text{ and } \gamma_2 \text{ is } n_{05} \text{ and } \gamma_2 \text{ is } n_{06} \text{ and } \gamma_2 \text{ is } n_{07} \text{ and } \gamma_2 \text{ is } n_{08} \text{ and } \gamma_2 \text{ is } n_{09} \text
$$

<span id="page-23-0"></span>اگر )R )به صورت زیر نشان داده شود،

$$
R_{n \times n} = \begin{bmatrix} r_{11} & r_{12} & r_{13} & \cdots & r_{1n} \\ r_{21} & r_{22} & r_{23} & \cdots & r_{2n} \\ \vdots & \vdots & \vdots & \vdots \\ r_{n1} & r_{n2} & r_{n3} & \cdots & r_{nn} \end{bmatrix} \Rightarrow \begin{cases} 0 \le r_{ii} \le 1 \\ \text{Trace}(R) = \sum_{i=1}^{n} r_{ii} = n - u = df \\ \text{Trace}(R) = \sum_{i=1}^{n} r_{ii} = n - u = df \end{cases}
$$
  

$$
\therefore r_{ii} \qquad \qquad \therefore d f
$$

 $\text{Trace}(R) = \text{Trace}[I - B(B^tWB)^{-1}B^t w] \Rightarrow$ 

 $Trace(R)$  اثبات  $df$ 

Trace(R) = Trace[I – B(B'WB)<sup>-1</sup>B'w ]⇒  
\n
$$
Trace(R) = \text{Trace}(I_{n \times n}) - Trace(B(B'WB)-1B'W) = n - Trace((B'WB)-1(B'WB)) =
$$
\n⇒ Trace(R) = n – Trace(I<sub>u \times u</sub>) = n – u = df  
\n
$$
Q_{\hat{\Delta}} = \sum_{\hat{x}} = N^{-1} = (B'WB)^{-1}
$$
\n
$$
Q_L = BN^{-1}B' = B(B'WB)^{-1}B'
$$
\n
$$
WWW \cdot \text{GeoGIS.ir}
$$
\n
$$
YY
$$
\n
$$
V = \text{RMSO}(Q) \cdot \text{Prove}(Q) \cdot \text{Prove}(Q)
$$

نکته کنکورئ:

\n

| \n $Q_i = Q_i - Q_i = RQ_x = Rw^{-1}$ \n          |
|---------------------------------------------------|
| \n $Q_i = Q_i - Q_i = RQ_x = Rw^{-1}$ \n          |
| \n $\vec{L}.\vec{V}.\vec{A}$ \n                   |
| \n $\vec{L}.\vec{V}.\vec{A}$ \n                   |
| \n $\vec{L}.\vec{V}.\vec{A}$ \n                   |
| \n $\vec{L}.\vec{V}.\vec{A}$ \n                   |
| \n $\vec{L}.\vec{V}.\vec{A}$ \n                   |
| \n $\vec{L}.\vec{V}.\vec{A}$ \n                   |
| \n $\vec{L}.\vec{V}.\vec{A}$ \n                   |
| \n $\vec{L}.\vec{V}.\vec{A}$ \n                   |
| \n $\vec{L}.\vec{V}.\vec{A}$ \n                   |
| \n $\vec{L}.\vec{V}.\vec{A}$ \n                   |
| \n $\vec{L}.\vec{V}.\vec{A}$ \n                   |
| \n $\vec{L}.\vec{V}.\vec{A}$ \n                   |
| \n $\vec{L}.\vec{V}.\vec{A}$ \n                   |
| \n $\vec{L}.\vec{V}.\vec{A}$ \n                   |
| \n $\vec{L}.\vec{V}.\vec{B}$ \n                   |
| \n $\vec{L}.\vec{B}.\vec{V}.\vec{B}$ \n           |
| \n $\vec{L}.\vec{B}.\vec{B}.\vec{B}.\vec{C}.$ \n  |
| \n $\vec{L}.\vec{B}.\vec{B}.\vec{C}.$ \n          |
| \n $\vec{L}.\vec{B}.\vec{C}.\vec{C}.\vec{C}.\vec$ |

<span id="page-24-1"></span><span id="page-24-0"></span>

 $e^{\circ}$ www.geogis.ir  $\alpha = p$  (سکه سالم بود| سکه ناسالم) ابتدا یک آماره (تابعی از پارامتر مورد آزمون) تشکیل داده كه تابع توزیع آن معلوم است.  $-\alpha$ ناحیه رد شدن ناحیه رد شدن ناحيه قبولي آزمون آزمون آزمون Chi2inv(0.025,10)=3.25 | Chi2inv(0.975,10)=20.48 جهت تست $\hat{\sigma}_0$  (فاكتور واريانس ثانويه) حتماً بايد از آماره كاىاسكور  $\chi^2$  استفاده كرد.  $\begin{matrix} 2 \\ 0 \end{matrix}$  2 (df ) $\hat{\sigma}$ *df*  $\theta = \frac{(df')\sigma_0}{\hat{\sigma}_0^2} \chi^2_{\frac{\alpha}{2}}$  $=\frac{\partial^2}{\partial t^2}\chi \frac{\partial}{\partial t^2}$  $\frac{2}{0}$   $\frac{\alpha}{2}$ , مثال: اگر در یک سرشکنی  $\sigma_0=1$  و  $\hat{\sigma}_0=2$  برآورد شده باشد، در سطح اطمینان ۹۵ درصد مـورد آزمـون قـرار  $(df=10)$  دهید.  $1 - \alpha = 0.95 \Rightarrow \alpha = 0.05$  $\frac{10\times(2)^2}{2} = 40$  $\theta = \frac{10\times(2)}{1} = 40$  رد میشود 1 در مثال زیر مقادیر  $\hat{V}$  را بدست آورده،  $\hat{\sigma}_0$  را برآورد كرده و آن را تفسیر كنید:  $n = 3$   $L_1 = 40$  $\alpha_1$  $u = 2$   $L_2 = 70$  $df = 1$   $L_3 = 250.03$  $a<sub>2</sub>$  $\sigma_{L1} = \sigma_{L2} = \sigma_{L3} = 1^\circ$ 

0.01  $\hat{r} = |-0.01|$ 0.01  $\lceil -0.01 \rceil$  $\Rightarrow \hat{V} = -0.01$  $\lfloor -0.01 \rfloor$  $\hat{V}\,=\Big|-0.01\,\Big|$  با حل آن می $\hat{V}$  با حل آن می 1 0  $0\quad -1$ 1 1 *B*  $\begin{bmatrix} -1 & 0 \end{bmatrix}$  $\begin{bmatrix} 0 & 1 \end{bmatrix}$  $=$   $\begin{bmatrix} 0 & -1 \end{bmatrix}$  $\begin{bmatrix} 1 & 1 \end{bmatrix}$ 

WWW.GeoGIS.ir 25 [e\\_rastgou@yahoo.com](mailto:e_rastgou@yahoo.com)

$$
\hat{\sigma}_0^2 = \frac{\hat{v}' w \hat{v}}{df} = \frac{\hat{v}' h \hat{v}}{1} = \hat{v}' h \hat{v} = [-0.01 - 0.01 - 0.01] \begin{bmatrix} -0.01 \\ -0.01 \\ -0.01 \end{bmatrix} \Rightarrow \hat{\sigma}_0^2 = 3 \times 10^{-4}
$$

1 اگر به مشاهدهها دقت شود، خواهید دید كه دقت مشاهدهها در حدود صدم درجه بوده، ولی مسئله آن را حدود معرفی كرده است. براي پیدا كردن دقت واقعی مشاهدهها داریم:

$$
Q_1 = I \implies \hat{C}_L = \hat{\sigma}_0^2 Q_L = \begin{bmatrix} 3 \times 10^{-4} & 0 & 0 \\ 0 & 3 \times 10^{-4} & 0 \\ 0 & 0 & 3 \times 10^{-4} \end{bmatrix} \implies \hat{\sigma}_{L_1}^2 = 3 \times 10^{-4} \implies \hat{\sigma}_{L_1}^2 = \sqrt{3 \times 10^{-4}} = 0.017
$$

1 است نه 0.017 این یعنی دقت واقعی مشاهدهها برابر

## <span id="page-26-0"></span>**كار عملی**

روش عملی بدست آوردن خطای قرائت  $(\sigma_{_r})$  نشانه روی ( $\sigma_{_p}$ ) و سانتراژ ( $\sigma_{_c}$ ) با دوربین T2 با تعداد تکرار ۳۰ بار است.

$$
L_1
$$
  

$$
L_2
$$
  

$$
\vdots
$$
  

$$
L_{30}
$$

 $e^{\mathcal{Q}}$ 

www.geogis.ir

<span id="page-26-2"></span><span id="page-26-1"></span>**1( خطاي قرائت** 

$$
\sigma_r^2 = \frac{1}{n-1} \sum_{i=1}^n (L_i - \bar{L})^2
$$

در این حالت، دوربین حركت داده نمی شود و تنها پیچ حركت كُند (ورنیه) تغییر داده می شود. مشاهدههایی كه در 3 3 نباشد بازه *L L L <sup>i</sup>* ، خطاست و ا حذف میگردد و دوباره واریانس محاسبه میشود و پاسخ بدست آمده به عنوان واریانس قرائت پذیرفته و با مقدار تئوري آن مقایسه میشود.

**2( خطاي نشانه روي** پیچ قفل لمب افق را باز نکرده و دوربین را با پیچ حركت كُند حركت داده، سپس نشانه روي و زاویه قرائت میگردد.

$$
\sigma_{r,p}^{2} = \frac{1}{n-1} \sum_{i=1}^{n} (L_{i} - \bar{L})^{2}
$$
  

$$
\sigma_{r,p}^{2} = \sigma_{r}^{2} + \sigma_{p}^{2} \implies \sigma_{p}^{2} = \sigma_{r,p}^{2} - \sigma_{r}^{2}
$$

WWW.GeoGIS.ir  $\gamma$  and  $\gamma$  [e\\_rastgou@yahoo.com](mailto:e_rastgou@yahoo.com)

<span id="page-27-2"></span><span id="page-27-1"></span><span id="page-27-0"></span>**3( خطاي سانتراژ** بی آنکه در دوربینی كه به سمت ژالن نشانه روي شده تغییري داده شود، ژالن از جاي خود برداشته و دوباره سر جاي خود قرار گیرد و زاویه خوانده میشود )پیچ حركت كُند حركت داده شود(. ( ) *L L* 2 2 *n* 1 *r p c i* , , *n* 1 2 2 2 2 2 2 2 2 *i* 1 *r p c r p c c r p c r p* , , , , **روشهاي اندازه گیري زوایاي افقی 1 1( روش زوایاي مستقل** اگر n امتداد وجود داشته باشد، هر زاویه به صورت مستقل و با تکمیل دور افق قرائت میشود. -1n =مجهوالت n =تعداد مشاهدهها *df <sup>n</sup> <sup>n</sup>* ( 1) 1 را بدست آورد : *<sup>V</sup>* میتوان *m n V m L <sup>n</sup>* , 360 *m* ˆ *n i i* خطاي بست 1 *m n m n* ˆ ˆ *<sup>m</sup> V IV m m m m m <sup>n</sup> <sup>n</sup> T* 2 2 2 2 ˆ ˆ ( ) 0 0 1 *n n n n n m n* میتوان بدست آورد كه :

<sup>1</sup>Method Of Independent Angles

WWW.GeoGIS.ir TY TY [e\\_rastgou@yahoo.com](mailto:e_rastgou@yahoo.com)

 1 1 1 1 *n n n n n* 1 1 1 1 *n* 1 <sup>ˆ</sup>*n* 2 ˆ ˆ *C n n n n* 0 0 *x n* 1 1 1 1 *n n n n n <sup>T</sup> Q <sup>B</sup> wB* 1 ( ) براي مثال در مورد مسئله پیش داریم : 1 0 1 0 1 0 1 2 1 2 1 1 *B* 0 1 0 1 0 1 1 1 2 1 2 3 1 0 1 1 در این روش، براي هر ایستگاه هر اندازه كه امکان دارد زاویه قرائت میشود. 2 1 3 3 2 ˆ*C* 0 1 2 3 3 1 *n* <sup>ˆ</sup> **تعداد زاویه هاي مورد نیاز** 2 2 ˆحالت كلی در نتیجه: 0 *X n* **كل زاویه هاي قرائت شده**

# <span id="page-28-0"></span>**2( روش اسکرآیبر )تمام زوایاي ممکن(**

در این روش، براي هر ایستگاه هر اندازه كه امکان دارد زاویه قرائت میشود. اگر n امتداد به صورت زیر وجود داشته باشد، دقت كنید كه دور افق قرائت نخواهد شد.

$$
= {n \choose 2} = \frac{n!}{2!(n-2)!} = \frac{n(n-1)}{2}
$$
\n
$$
= n-1
$$
\n
$$
= n-1
$$
\n
$$
= \sum_{n=0}^{\infty} \binom{n}{n} = \sum_{n=0}^{\infty} \binom{n}{n}
$$
\n
$$
= n-1
$$

 $L_{n-1}$  $L_{n-i}$ 

WWW.GeoGIS.ir 28 [e\\_rastgou@yahoo.com](mailto:e_rastgou@yahoo.com)

با استفاده از قانون اُتریبسکی میتوان دقت زوایاي سرشکن شده را بدست آورد.

$$
\hat{\sigma}_{\hat{X}}^2 = \underbrace{\hat{\sigma}_0^2(\frac{1}{\sqrt{2}})}_{\langle i \rangle}
$$
\n
$$
= \underbrace{\hat{\sigma}_0^2 \left( \frac{n-1}{n(n-1)} \right)}_{\langle i \rangle} = \underbrace{\hat{\sigma}_0^2 \left( \frac{2}{n} \right)}
$$
\n
$$
= \underbrace{\hat{\sigma}_0^2 \left( \frac{2}{n} \right)}
$$
\n
$$
= \underbrace{\hat{\sigma}_0^2 \left( \frac{2}{n} \right)}
$$
\n
$$
\langle 1 \rangle
$$
\n
$$
\langle 1 \rangle
$$
\n
$$
= \langle 2 \rangle
$$
\n
$$
= \langle 2 \rangle
$$
\n
$$
= \langle 2 \rangle
$$
\n
$$
= \langle 2 \rangle
$$
\n
$$
= \langle 2 \rangle
$$
\n
$$
= \langle 2 \rangle
$$
\n
$$
= \langle 2 \rangle
$$
\n
$$
= \langle 2 \rangle
$$
\n
$$
= \langle 2 \rangle
$$
\n
$$
= \langle 2 \rangle
$$
\n
$$
= \langle 2 \rangle
$$
\n
$$
= \langle 2 \rangle
$$
\n
$$
= \langle 2 \rangle
$$
\n
$$
= \langle 2 \rangle
$$
\n
$$
= \langle 2 \rangle
$$
\n
$$
= \langle 2 \rangle
$$
\n
$$
= \langle 2 \rangle
$$
\n
$$
= \langle 2 \rangle
$$
\n
$$
= \langle 2 \rangle
$$
\n
$$
= \langle 2 \rangle
$$
\n
$$
= \langle 2 \rangle
$$
\n
$$
= \langle 2 \rangle
$$
\n
$$
= \langle 2 \rangle
$$
\n
$$
= \langle 2 \rangle
$$
\n
$$
= \langle 2 \rangle
$$
\n
$$
= \langle 2 \rangle
$$
\n
$$
= \langle 2 \rangle
$$
\n
$$
= \langle 2 \rangle
$$
\n
$$
= \langle 2 \rangle
$$
\n
$$
= \langle 2 \rangle
$$
\n
$$
= \langle 2 \rangle
$$
\n
$$
= \langle 2 \rangle
$$
\n

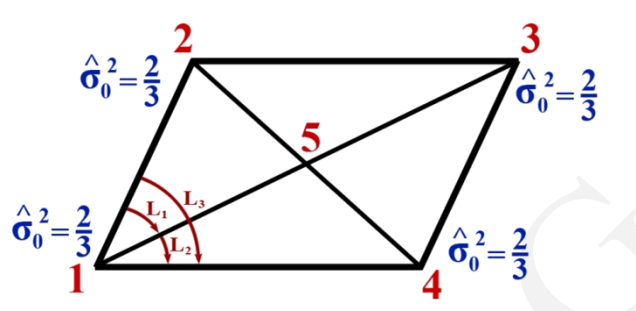

 $e^{\circ}$ 

www.geogis.ir

در مورد نقطه شماره ۵، حالت خاص وجود دارد زیرا با داشتن یک مشاهده میتوانید بقیه را بدست آورید. پس یک  
مشاهده لازم است، ولی در اینجا تمام مشاهدهها ۶ تا است ( 2)  
باید از رابطهی کلی استفاده کرد. یتعداد مشاهدهها مورد نیان  
باید از رابطهی کلی استفاده کرد. کل مشاهدهها مود نیان  

$$
\hat{\sigma}_0^2 = \frac{n-1}{n} \Rightarrow \hat{\sigma}_0^2 = \frac{2}{3}
$$
  

$$
\hat{\sigma}_0^2 = \frac{n-1}{n} \Rightarrow \hat{\sigma}_0^2 = \frac{2}{3}
$$

WWW.GeoGIS.ir 79 [e\\_rastgou@yahoo.com](mailto:e_rastgou@yahoo.com)

<span id="page-30-0"></span>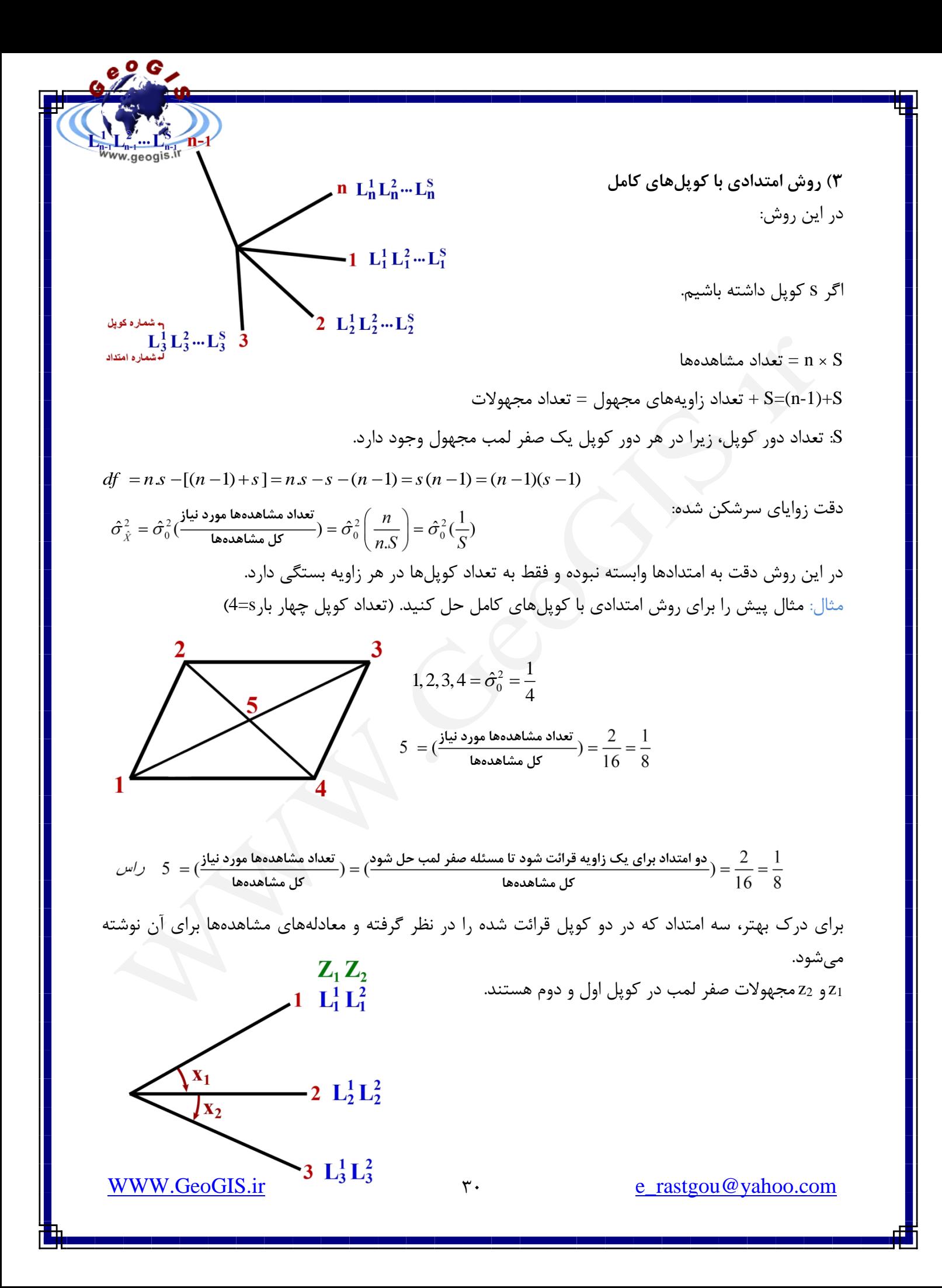

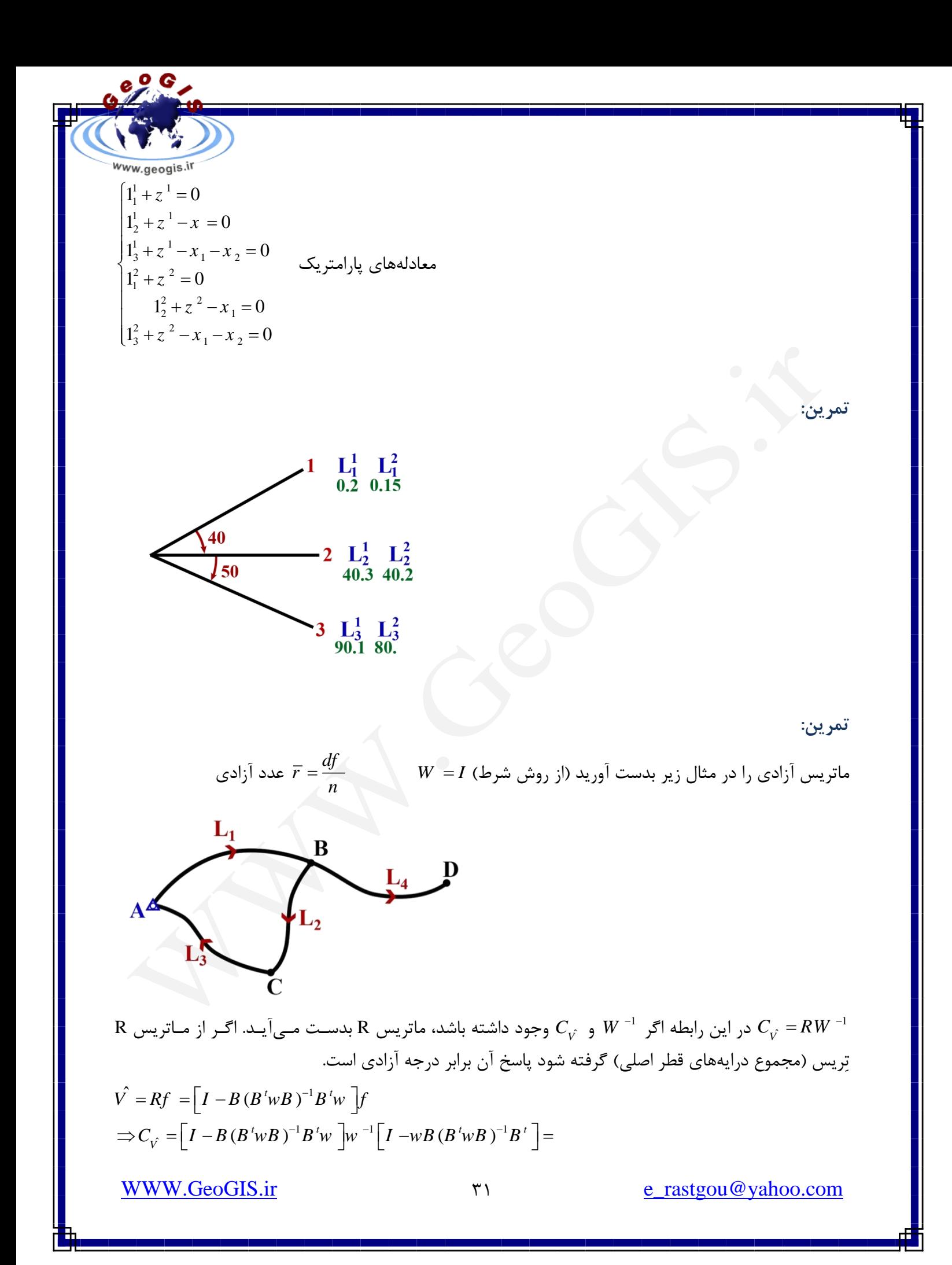

$$
w_{WW, geogis}.iv
$$
  
\n
$$
\Rightarrow (w^{-1} - B(B'wB)^{-1}B') (I - wB(B'WB)^{-1}B') =
$$
  
\n
$$
\Rightarrow w^{-1} - B(B'wB)^{-1}B' - B(B'wB)^{-1}B' + B(B'wB)^{-1}(B'wB)(B'wB)^{-1}
$$
  
\n
$$
\Rightarrow [I - BN^{-1}B'w]w^{-1} = Rw^{-1} = RQ_L
$$
  
\n
$$
\Rightarrow [w^{-1} - BN^{-1}B'] [I - wBN^{-1}B'] = w^{-1} - BN^{-1}B' - BN^{-1}B' + BN^{-1}
$$
  
\n
$$
(B'wB)N^{-1}B' = [I - BN^{-1}B'w]w^{-1} = Rw^{-1} = RQ_L
$$

6900

نکته: ماتریس R خیلی مهم است. هركجا R كنار هم بیاید میشود R و R به هر توانی برسد میشود خودش  $R^n = R R w^{-1} R^t = R w^{-1}$ 

<span id="page-32-0"></span>**پردازش پس از سرشکنی براي كشف خطاها** همان گونه كه میدانید، ماتریس آزادي رابطه زیر را با بردار مشاهدهها و بردار باقیماندهها دارد. *V Rf R L* ˆ خطا داشته *L* بدست آید. فرض كنید بردار مشاهدهها به اندازه *V* ˆحال قرار است تأثیر خطاي مشاهدهها روي باشد.

$$
\Rightarrow (w^{-1} - B (B'WB)^{-1}B') (I - wB (BWB)^{-1}B') =
$$
  
\n
$$
\Rightarrow w^{-1} - B (B'WB)^{-1}B' - B (B'WB)^{-1}B' + B (B'WB)^{-1}(B'wB)(B'wB)^{-1}
$$
  
\n
$$
\Rightarrow [I - BN^{-1}B'w]w^{-1} = Rw^{-1} = RQ_L
$$
  
\n
$$
\frac{1}{L}
$$
  
\n
$$
\Rightarrow [w^{-1} - BN^{-1}B'w] [I - wBN^{-1}B'] = w^{-1} - BN^{-1}B' - BN^{-1}B' + BN^{-1}
$$
  
\n
$$
(B'wB)N^{-1}B' = [I - BN^{-1}B'w]w^{-1} = Rw^{-1} = RQ_L
$$
  
\n
$$
\Rightarrow [w^{-1} - BN^{-1}B'w] [I - wBN^{-1}B'] = w^{-1} - BN^{-1}B' - BN^{-1}B' + BN^{-1}
$$
  
\n
$$
(B'wB)N^{-1}B' = [I - BN^{-1}B'w]w^{-1} = Rw^{-1} = RQ_L
$$
  
\n
$$
R'' = R R w^{-1}R' = R w^{-1}
$$
  
\n
$$
= R' = R W^{-1}R' = R w^{-1}
$$
  
\n
$$
\Rightarrow \hat{V} = Rf = -R \times L
$$
  
\n
$$
\hat{V} = Rf = -R \times L
$$
  
\n
$$
\hat{V} = -R (L + \Delta L)
$$
  
\n
$$
= \frac{1}{L}L + \Delta L
$$
  
\n
$$
\hat{V} = -R (L) = -R (L + \Delta L) = -RL - R(\Delta L) = V^2 + \Delta V
$$
  
\n
$$
\Rightarrow \hat{V} = -R (L) = -R (L + \Delta L) = -RL - R(\Delta L) = V^2 + \Delta V
$$
  
\n
$$
\Rightarrow \hat{V} = -R \times L
$$
  
\n
$$
\Rightarrow \hat{V} = -R (L) = -R (L + \Delta L) = -RL - R(\Delta L) = V^2 + \Delta V
$$
  
\n
$$
\Rightarrow \hat{V} = -R \times L
$$
  
\n
$$
\Rightarrow \hat{V} = -R (L) = -R (L
$$

1 **خطاي فاحش )E.G )** به مشاهدههایی گفته میشود كه داراي انحراف زیادي نسبت به مشاهدههاي دیگر باشند )به دلیل نقص دستگاه یا اشتباه نقشه بردار ایجاد میشوند(

### <span id="page-33-1"></span><span id="page-33-0"></span>**Outliers**

به باقیماندههایی گفته میشود كه از یک معیار آماري بزرگتر باشند. در واقع، ابتیدا outliers را تشیخیص داده و خطیا *V* ˆ2 سپس مشاهده متناظر با آن به عنوان E.G در نظر گرفته میشود. اگیر داشته اشتباه باشد مشاهده مربوط به آن را حذف میگردد. 1 : هیچ اطالعاتی در مورد مشاهدهها وجود ندارد كه كدام E.G اسیت ، پیس بیه سراغ باقیماندهها رفته كه ییک رابطیه و روش آمیاري دارد ؛ و بیه روشهیا یی در مییابیم كه كدام باقیمانده outlier است. پس میتوان نتیجه گرفت كه مشیاهده آن نیز E.G است و حذف میگردد. 1 1 2 2 1 ˆ 1 ˆ 1 ˆ 1 *<sup>n</sup> n V V V*

اگر فرض شود تنها مشاهده jlم خطایی به اندازه  $\Delta 1_{i}$  دارد، آیا فقط باقیمانده jlم تحت تأثیر قرار میگیرد؟

$$
\Delta 1_{i} = \begin{bmatrix} \cdots \\ \cdots \\ \cdots \\ \Delta 1_{i} \end{bmatrix} \Delta_{i} \hat{V} = -R \Delta_{iL} \Rightarrow \begin{bmatrix} \Delta_{i} \hat{V}_{1} \\ \Delta_{i} \hat{V}_{2} \\ \vdots \\ \Delta_{i} \hat{V}_{i} \end{bmatrix} = - \begin{bmatrix} r_{11} & r_{12} & \cdots & r_{1i} & \cdots & r_{1n} \\ r_{21} & r_{22} & \cdots & r_{2i} & \cdots & r_{2n} \\ \vdots & \vdots & \vdots & \vdots & \vdots & \vdots \\ r_{i1} & r_{i2} & \cdots & r_{i} & \cdots & r_{i} \\ \vdots & \vdots & \vdots & \vdots & \vdots & \vdots \\ r_{n1} & r_{n2} & \cdots & r_{n1} & \cdots & r_{nn} \end{bmatrix} \times \begin{bmatrix} \cdots \\ \cdots \\ \Delta_{i} L \\ \Delta_{i} L \\ \cdots \\ \cdots \end{bmatrix} = - \begin{bmatrix} r_{1i} & \Delta L_{i} \\ r_{2i} & \Delta L_{i} \\ \vdots & \vdots & \vdots \\ r_{n1} & \Delta L_{i} \\ \cdots \\ \cdots \end{bmatrix}
$$

 $R = I - B(B^T B)^{-1} B^T$ 

 $89.6$ 

www.geogis.ir

ماتریس R هیچ وقت قطري نسبت )I=W ) ملاحظه می كنید كه وجود خطا در یک مشاهده تمام باقیماندهها را تحت تأثیر قرار میدهد. زمانی می توان واقعـاً به مشاهدههای اشتباه پی برد که باقیمانده مربوط به ان ( ,r<sub>ii</sub>∆1) بزرگتر از سایر باقیماندهها شـود (یعنــی بایــد شود). یعنی عدد ازادی ان مشاهده بزرگتر از سایرین باشد.  $r_{\scriptscriptstyle i} > r_{\scriptscriptstyle j} k$ 

<span id="page-33-2"></span>**معیار آماري براي كشف Outlier** از دو آماره زیر استفاده میشود. آماره نرمال استاندارد  $\bf N$ : زمانی از این استفاده میشود كه مقدار اولیه  $\sigma_0^2$  مشخص است.

<sup>1</sup>Gross Error

WWW.GeoGIS.ir  $rr$  [e\\_rastgou@yahoo.com](mailto:e_rastgou@yahoo.com)

<span id="page-34-0"></span>1 2  $\hat{N}_i \longrightarrow N_{\underline{\alpha}}(0,1)$ *i i*  $\frac{V_i}{\hat{N}}$   $\longrightarrow N$  $\theta_1 = \frac{i}{\sigma \hat{V}} \longrightarrow N_{\frac{\alpha}{2}}$  $=\frac{1}{2}$   $\longrightarrow$ norminv $(\frac{\infty}{2})$  دستور برنامه متلب اماره نرمال استاندارد α  $\frac{2}{1}$  آماره تاوو: زمانی از این استفاده میشود که  $\sigma_0^2$  مشخص نیست و به جای آن از استفاده میشود.  $\hat{\sigma}_{\scriptscriptstyle 0}^{\scriptscriptstyle 2}$ 2 2  $\hat{\gamma}_i \longrightarrow \tau_{\underline{\alpha}}(df)$ *i i*  $\theta_2 = \frac{V_i}{\sigma \hat{V}}$   $\longrightarrow$   $\tau_{\alpha} (df)$  **روش تابع student-t** 2  $\frac{a}{2}$   $\left[ df - 1 + t \right]$ 2  $(df-1)$  $(df)$  $1 + t_{\alpha}^{2} (df - 1)$  $df t_{\alpha} (df)$ *df*  $df - 1 + t_{\alpha}^2 (df)$ α α α τ Ξ,  $=\frac{1}{\sqrt{dt-1+t^2\left(dt-\frac{1}{2}\right)}}$  $\mathit{tinv}(\frac{\alpha}{2},df)$  (t) (t) دستور برنامه متلب آماره تیاستودنت به مقدار ˆ ˆ *i V i V* باقیماندههاي استاندارد شده گفته میشود. 3  $\begin{matrix} \hat{\mathbf{\nu}}_1 & \cdots \ \hat{\mathbf{\nu}}_1 & \sigma^2_{\hat{\mathbf{\nu}}} \end{matrix}$  $\sigma_{\hat{v}}^2$  =  $\begin{vmatrix} \cdots & \cdots & \sigma_{\hat{v}}^2 \end{vmatrix}$ 2 ˆ *n V V*  $V \quad | \quad V$ *V C* σ  $\sigma$  $\sigma$  $\sigma$  $\begin{bmatrix} \sigma_{\alpha}^2 & \dots & \dots & \dots & \end{bmatrix}$  $\begin{bmatrix} V_1 & & \cdots & \cdots & \cdots \ V_1 & & & 2 & \end{bmatrix}$  $\begin{bmatrix} \ldots & \sigma_{\hat{V}_2}^{\mathtt{c}} & \cdots & \ldots & \vdots \end{bmatrix}$  $=\begin{vmatrix} \cdots & \cdots & \sigma_{\hat{V}_3}^2 & \cdots & \vdots \end{vmatrix}$   $\begin{array}{ccc} \cdots & \cdots & \cdots & \cdots \\ \end{array}$  $\begin{bmatrix} \cdots & \cdots & \cdots & \cdots \end{bmatrix}$ **روش باردا )Baarda )براي كشف E.G** 1( انجام سرشکنی و بدست آوردن *V* ˆ و باقیماندههاي استاندارد ˆˆ *i V i*  $\sigma$ V 2( آزمون باقیماندههاي استاندارد با یک روش آماري. 3( حذف مشاهده مربوط به بزرگترین باقیمانده استاندارد رد شده در آزمون. 4( تکرار مرحله 1 تا 3 تا زمانی كه هیچ باقیمانده استانداردي رد نشود. 5( وارد كردن مشاهدههاي كنار گذاشته شده به ترتیب. 6( اگر باقیماندهاي دوباره رد شد آن مشاهده E.G بوده و در غیر این صورت E.G نبوده و نباید حذف گردد. نکته: تعداد E.Gها باید كمتر از درجه آزادي باشد.

<span id="page-34-1"></span>

WWW.GeoGIS.ir  $\gamma$  are  $\gamma$  [e\\_rastgou@yahoo.com](mailto:e_rastgou@yahoo.com)

www.geogis.ir **كیفیت سرشکنی شبکه ژئودتیک**  $\sum^{n} \sum^{n} a_{ij} x^{i} \, y^{j} + e$ وقتی در مورد کیفیت صحبت میشود، به ماتریس واریانس کواریانس توجه میگردد یا  $\sum_i \sum_j a_{ij} x^i y^j + e$ *ij* (ابعادش  $Q_{\hat{\Delta}}$  ( ) (ابعادش ) a $C_{\hat{\Delta}}$ الف) توابع اسکالر عددي ب) بیضی خطای مطلق ج) بیضی خطای نسبی د) قابلیت اعتماد : داخلی - خارجی ه) منحنی پدال **الف( توابع اسکالر )عددي(**  از آنجا كه نمیتوان تنها با ماتریس *Q* ˆبه سادگی در مورد كیفیت نتایج بحث كرد، از طریق این ماتریس یک سري توابع عددي ایجاد كرده و در مورد آنها تصمیم گرفته میشود.  $1)$   $A<sup>1</sup>$ (بهینه شدن دامنه)

- <span id="page-35-1"></span>
- 2)  $S^2$ Optimality (بهینه شدن طیف)
- 3)  $E^3$ (بهینه شدن مقادیر ویژه)
- 4)  $\rm N^4$ (بهینه شدن نرمال)
- 5)  $D^5$ (بهینه شدن دترمینان)

1( optimality-A: مقادیر ویژه را حساب كرده و سعی میشود كه مینیمم گردد هر كیدام كوچیک تیر شید ، بهتیر است.

 $(\lambda_1 + \lambda_2 + \cdots + \lambda_n) \longrightarrow \min$  $h = rank(Q_{\hat{\lambda}}) = u - (d_d + d_c)$ 

<span id="page-35-0"></span> $e^{\circ}$ 

ا نقص شکل  $\rm d_d$  : نقص دیتوم :  $\rm d_c$ نکته: ماتریس  $\mathcal{Q}_{\hat{\Lambda}}$  زمانی که نقص شکل و نقص دیتوم داشته باشد، کمبود رتبه خواهد داشت.

WWW.GeoGIS.ir  $\gamma_{\Delta}$  and  $\gamma_{\Delta}$  [e\\_rastgou@yahoo.com](mailto:e_rastgou@yahoo.com)  $\frac{1}{1}$  Amplitude <sup>2</sup> Spectra <sup>3</sup> Eger Value <sup>4</sup> Norm <sup>5</sup> Determinant

2( optimality-S: میگویند مقادیر ویژه به هم نزدیک است.

 $\frac{\text{max}}{\text{max}}$   $\approx$  1 min  $\lambda$  $\frac{1}{\lambda \min}$ 

www.geogis.ir

 $88.6$ 

 $\lambda_{\max} \longrightarrow \min$ 

:N-optimality  $(f^{\ast})$ 

<span id="page-36-0"></span>:D-optimality  $(\Delta)$ 

:e-optimality  $(\mathbf{v})$ 

 $\mathcal{Q}_{\hat{\Delta}} \|\longrightarrow \min$ 

 $\det(Q_{\hat{\lambda}}) \longrightarrow \min$ 

**ب( بیضی خطاي مطلق** 1 پیش از بحث در مورد بیضی خطا، به توضیح SVD پرداخته میشود. 2 را میتوان به سه ماتریس زیر تجزیه كرد: *A n n* SVD یا تجزیه به مقادیر سینگوالر: هر ماتریس  $A_{n \times m} = U_{n \times n} S_{n \times m} V_{m \times m}$ 

> S: یک ماتریس قطري است. اگر A متقارن باشد، داریم:

$$
SV^T = VSU^T \implies U^T = V^T
$$

 $A = USU<sup>T</sup>$ 

برای زمانی كه A یک ماتریس 2×2 متقارن و مثبت معین باشد، میتوان به صورت زیر این تجزیه را انجام داد. مثال: میخواهیم تجزیه مقادیر سینگولار ماتریس A را بدست آوریم (SVD) اولین كار این است كه مقـادیر ویـژه آن را بدست آوریم.

$$
A = \begin{bmatrix} 5 & 2 \\ 2 & 2 \end{bmatrix}
$$
  

$$
\lambda^2 - (Trace(A))\lambda + \det(A) = 0 \implies \lambda^2 - 7\lambda + 6 = 0 \implies \begin{cases} \lambda_1 = 6 \\ \lambda_2 = 1 \end{cases}
$$

برای هر  $\lambda$  یک بردار مقادیر ویژه وجود دارد.

<sup>1</sup> Singular Value Decomposition

براي الگوريتم اين تجزيه در حالت كلی به مقاله زير مراجعه كنيد. Compression Image In Decomposition Value Singular <sup>2</sup>

WWW.GeoGIS.ir  $\gamma$  are  $\gamma$  [e\\_rastgou@yahoo.com](mailto:e_rastgou@yahoo.com)

7. 
$$
\lambda_1 = 6
$$
  $\frac{d\mu_1 \mu_2 \mu_3 \mu_4}{d\mu_3 \mu_4}$   $\lambda_5 = 1$   $\lambda_6 = 1$   $\lambda_7 = 1$   $\lambda_8 = 1$   $\lambda_9 = 1$   $\lambda_9 = 1$   $\lambda_1 = 1$   $\lambda_2 = 1$   $\lambda_3 = 1$   $\lambda_4 = 1$   $\lambda_5 = 1$   $\lambda_6 = 1$   $\lambda_7 = 1$   $\lambda_8 = 1$   $\lambda_9 = 1$   $\lambda_9 =$ 

WWW.GeoGIS.ir  $V = V$  [e\\_rastgou@yahoo.com](mailto:e_rastgou@yahoo.com)

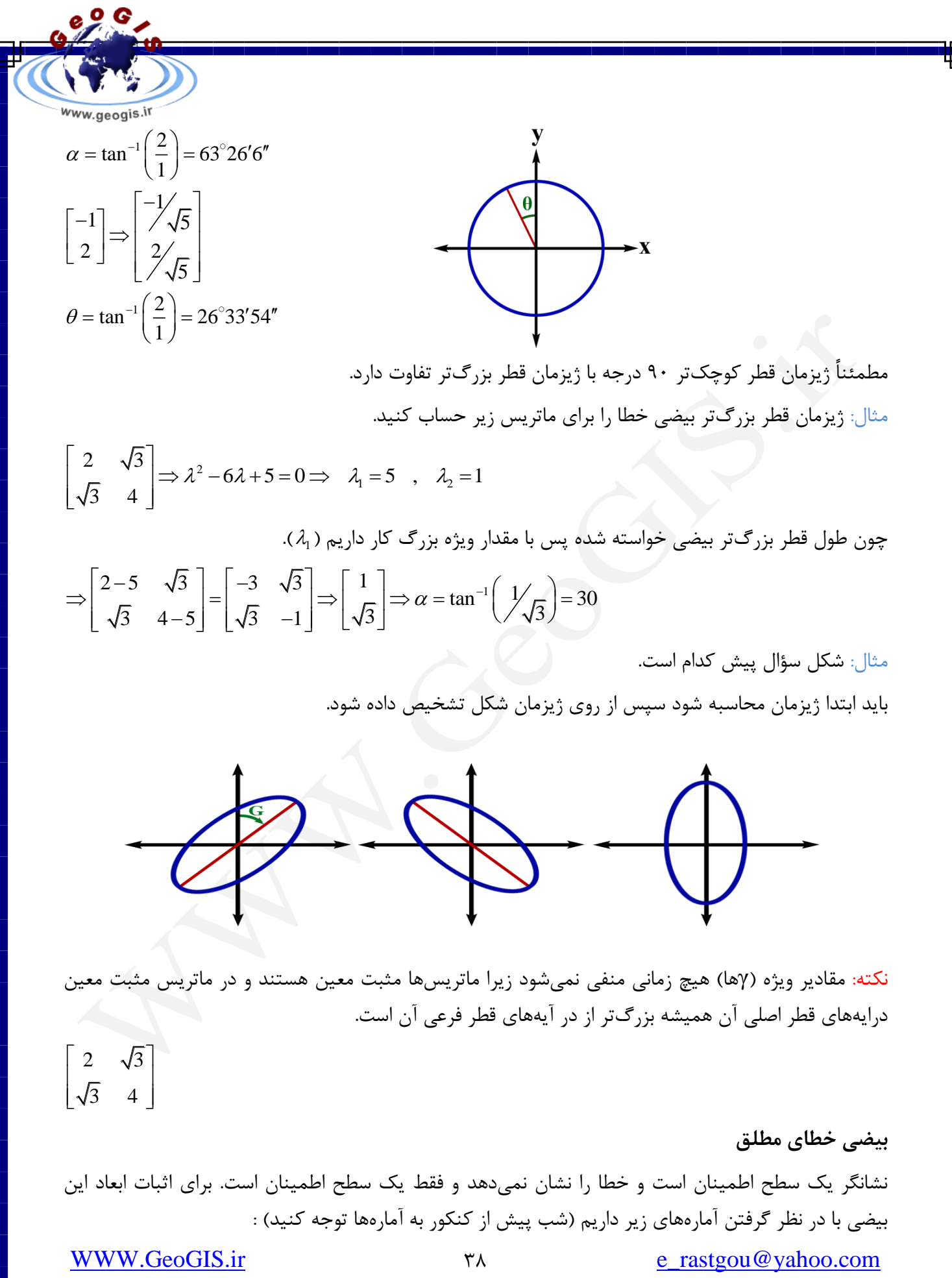

بیضی با در نظر گرفتن آمارههای زیر داریم (شب پیش از كنكور به آمارهها توجه كنید) :

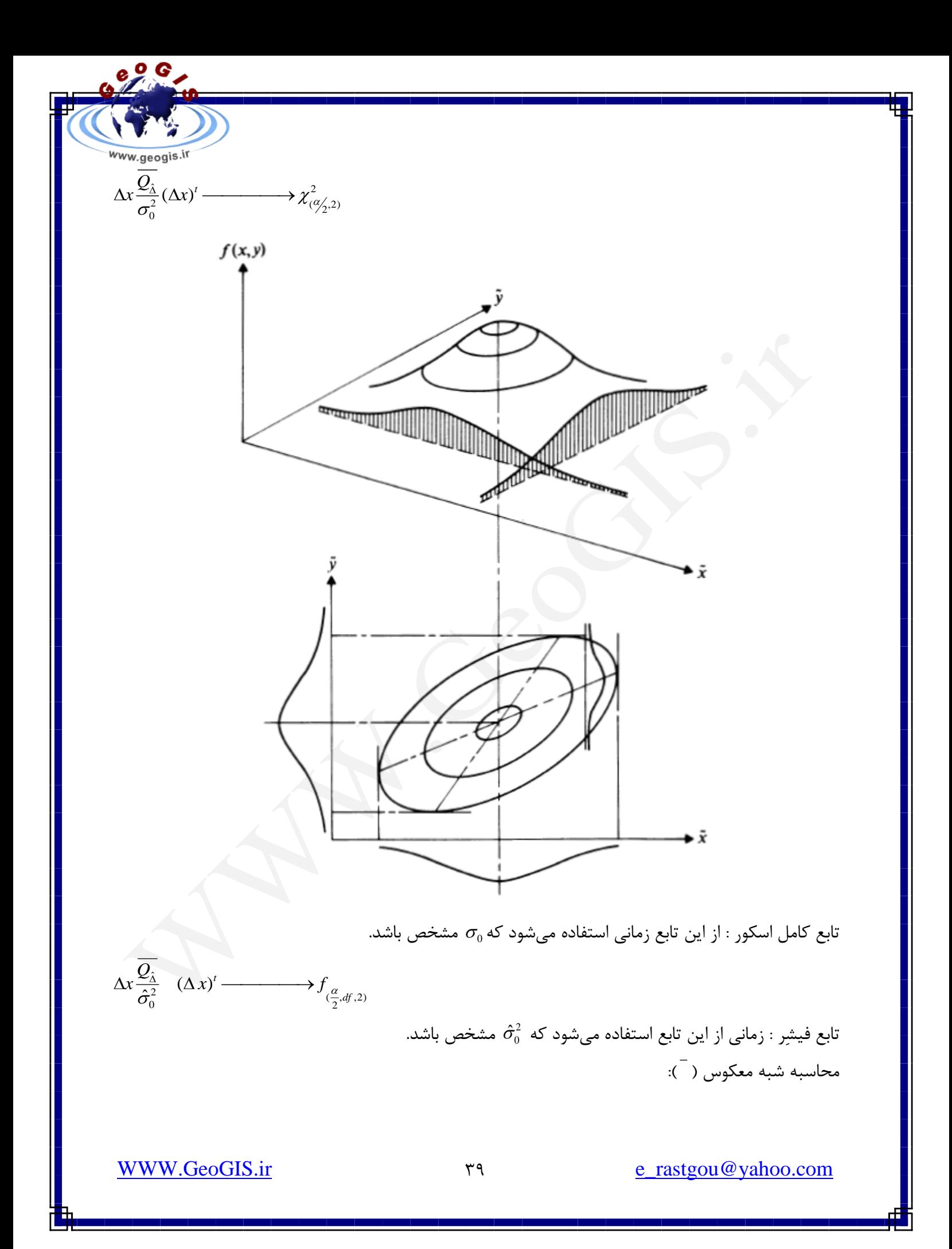

در مطلب از دستور ((A (pinv )براي بدست آوردن شبه معکوس یک ماتریس اسیتفاده میی شیود و اگیر میاتریس وارون پذیر باشد، كمبود رتبه نداشته باشد، همان معكوس ٰاست، ولی اگر نباشد: براي شبه معکوس گرفتن باید از SVD استفاده كرد و در آیههاي قطر اصلی را وارونه كرد.

$$
A_{n \times m} = USV' \Rightarrow \begin{bmatrix} 1 & 0 & 0 & 0 & 0 \\ 0 & 2 & 0 & 0 & 0 \\ 0 & 0 & 0 & 0 & 0 \\ 0 & 0 & 0 & 4 & 0 \end{bmatrix} \xrightarrow{\text{maximize}} \begin{bmatrix} 1/2 & 0 & 0 & 0 & 0 \\ 0 & 1/2 & 0 & 0 & 0 \\ 0 & 0 & 0 & 0 & 0 \\ 0 & 0 & 0 & 0 & 1/4 & 0 \end{bmatrix}
$$

اثبات كنید كه این رابطه معادله یک بیضی است (برای حالت 2×2) با یک مثال توضیح داده میشود.

![](_page_40_Figure_3.jpeg)

 $696/$ 

www.geogis.ir

![](_page_40_Picture_566.jpeg)

براي هر نقطه تنها یک بیضی خطا خواهیم داشت. براي هر نقطه، از درایههاي قسمت همان نقطه استفاده میشود.  $(\Delta x) = ([xy] - [\hat{x}\hat{y}])$ 

: مقدار واقعی *xy* : محاسبه شده *xy* ˆˆ

$$
(\Delta x) = \frac{Q_{\hat{\Delta}}}{\sigma_0^2} (\Delta x)^t
$$
  
\n
$$
\Rightarrow ([xy] - [\hat{x}\hat{y}]) \frac{1}{\sigma_0^2} u_{2\times 2} \begin{bmatrix} 1/\lambda & 0 \\ 0 & 1/\lambda \end{bmatrix} u_{2\times 2}^t \begin{bmatrix} x \\ y \end{bmatrix} - \begin{bmatrix} \hat{x} \\ \hat{y} \end{bmatrix} \begin{bmatrix} x \\ y \end{bmatrix} < \chi^2_{(\alpha/2)} \n\frac{1}{\sigma_0^2} [U_1 U_2] \begin{bmatrix} 1/\lambda_1 & 0 \\ 0 & 1/\lambda_2 \end{bmatrix} [U_1] < \chi^2_{(\alpha/2)} \n\Rightarrow \frac{u_1^2}{\sigma_0^2 \lambda_1} + \frac{u_2^2}{\sigma_0^2 \lambda_2} < \chi^2_{(\alpha/2)} = \frac{u_1^2}{\sigma_0^2 \lambda_1 \chi^2_{(\alpha/2)}} + \frac{u_2^2}{\sigma_0^2 \lambda_2 \chi^2_{(\alpha/2)}} < 1
$$

1 Inverse

WWW.GeoGIS.ir  $\qquad \qquad$   $\qquad \qquad$ 

 $e^{\mathcal{Q}}$ . www.geogis.ir 2 2  $\frac{x^2}{2} + \frac{y^2}{1^2} = 1$ به یک معادله بیضی میرسیم:  $a^2 + b^2 =$  $\Bigg[a=$ 2 2  $\sigma_0^2 \lambda_1 \chi$ *a*  $(\frac{\alpha}{2}, 2)$  $0.74 \mu \frac{a}{2}$ α ⇒{ با فرض  $\lambda_{_{\!1}}\!>\!\lambda_{_{\!2}}$  $|b=$  $2 \, 1 \, 2$  $\sigma_0^2 \lambda_2 \chi$ *b*  $(\frac{\alpha}{2}, 2)$  $0^{12}$   $\mu$   $\left(\frac{\alpha}{2},2\right)$ l α دو راه براي بدست آوردن جهت گیري بیضی وجود دارد. **1( آزیموت قطر بزرگتر** نکته: در تست كوچکتر را باید انتخاب كرد، یعنی از 180 درجه كم شود. **2( زاویه مثلثاتی قطر بزرگتر** نکته: در تست كوچکتر را باید انتخاب كرد، یعنی از 180 درجه كم شود.

**1( آزیموت قطر اطول**  $\frac{xy}{2-{\bm{c}}^2}$  | ز رابطه 2  $tan(2\alpha) = \frac{1}{\sigma_{0}^{2} - \frac{1}{\sigma_{0}^{2}}}$  $\sigma_{\mathrm{xy}}$ *y x* α صحیح بدست 2 را یافته و سپس براي تعیین ناحیه صحیح آن مقدار 2 مقدار آورده میشود. بدین صورت كه عالمت صورت براي sin و عالمت مخرج cos قرار داده میشود.

**Jan** -Cos  $\overline{\cos}$ 

> <span id="page-41-1"></span><span id="page-41-0"></span>**2( زاویه مثلثاتی قطر بزرگتر** 2 *xy*  $\sigma$

 $\frac{2\mathbf{C}_{\mathbf{X}\mathbf{y}}}{2-\mathbf{C}^2}$ برای φ نیز رابطه  $tan(2\alpha) = \frac{1}{\sigma_v^2 - 1}$ *y x* α tan(2 $\alpha$ ) =  $\tan(2\alpha)$  میشود، مقدار  $2\varphi$  را یافته و سپس برای تعیین ناحیه صحیح آن مقدار  $\frac{x}{\sigma^2-\sigma}$ φ صحیح بدست آورده شود.  $\frac{2}{(\alpha_{\gamma,2})} = 4$  مثال: اگر  $\chi^2_{(a_2,2)} = 4$  و  $\chi^2_{(a_2^2,2)} = 4$ باشد، بیضی خطای مطلق مربوط به نقاط ۱ و ۲ را در شبکه زیر ترسیم كنید.  $\sigma_{\rm o}^2$  = 1

WWW.GeoGIS.ir  $\gamma_1$  and  $\gamma_2$  assigned  $\gamma_3$  be  $\gamma_4$  [e\\_rastgou@yahoo.com](mailto:e_rastgou@yahoo.com)

$$
Q_{\hat{\Delta}} = \begin{bmatrix} 5 & 2 & 1 & -1 \\ 2 & 2 & -1 & 1 \\ 1 & -1 & 4 & -\sqrt{3} \\ -1 & 1 & -\sqrt{3} & 2 \end{bmatrix} \Rightarrow Q_{\hat{\Delta}_{1}} = \begin{bmatrix} 5 & 2 \\ 2 & 2 \end{bmatrix} \Leftrightarrow \begin{cases} \sigma_{x_{1}}^{2} = 5 & \sigma_{x_{1}y_{1}}^{2} = 2 \\ \sigma_{y_{1}}^{2} = 2 & \sigma_{y_{1}}^{2} = 2 \end{cases}
$$
  
\n
$$
\lambda^{2} - 7\lambda + 6 = 0 \Rightarrow \begin{cases} \lambda_{1} = 6 \\ \lambda_{2} = 1 \end{cases}
$$
  
\n
$$
a = \sqrt{\sigma_{0}^{2} \chi^{2} \lambda_{1}} = \sqrt{1 \times 4 \times 6} = \sqrt{24}
$$
  
\n
$$
b = \sqrt{\sigma_{0}^{2} \chi^{2} \lambda_{1}} = \sqrt{1 \times 4 \times 1} = \sqrt{4} = 2
$$

**OLES** 

-<br>1- آزیموت :

$$
\tan(2\alpha) = \left| \frac{2\sigma_{xy}}{\sigma_y^2 - \sigma_x^2} \right| = \left| \frac{2(2)}{2 - 5} \right| = \left| \frac{4}{-3} \right| \Rightarrow 2\alpha = 25^\circ 7' 48''
$$
\n
$$
\therefore \omega = 180 - 53^\circ 7' 48'' \Rightarrow \varphi = 63^\circ 26' 6''
$$
\n
$$
2\alpha = 180 - 53^\circ 7' 48'' \Rightarrow \varphi = 63^\circ 26' 6''
$$
\n
$$
\frac{1}{2} \sin(\alpha) = \frac{1}{2} \sin(\alpha) = \frac{1
$$

$$
2\alpha = 53^{\circ}7'48'' \Rightarrow \alpha' = \frac{53^{\circ}7'48''}{2} \Rightarrow \alpha = 90^{\circ} - \alpha' = 63^{\circ}26'6''
$$

![](_page_42_Figure_4.jpeg)

- حال از روش دوم محاسبه میشود.

$$
\tan(2\varphi) = \left| \frac{2\sigma_{xy}}{\sigma_y^2 - \sigma_x^2} \right| = \left| \frac{4}{3} \right| \Rightarrow 2\varphi = 53^\circ 7' 48'' \Rightarrow \varphi = 26^\circ 33' 54''
$$

براي نقطه دوم :

$$
Q_{\hat{\lambda}_2} = \begin{bmatrix} 4 & -\sqrt{3} \\ -\sqrt{3} & 2 \end{bmatrix} \Leftrightarrow \begin{cases} \sigma_{x_2}^2 = 4 & \sigma_{x_2y_2}^2 = -\sqrt{3} \\ \sigma_{y_2x_2}^2 = -\sqrt{3} & \sigma_{y_2}^2 = 2 \end{cases}
$$
  
\n
$$
\Rightarrow \lambda^2 - 6\lambda + 5 = 0 \Rightarrow \lambda_1 = 5, \lambda_2 = 1
$$
  
\n
$$
\Rightarrow \begin{cases} a = \sqrt{\sigma_0^2 \chi^2 \lambda_1} = \sqrt{1 \times 4 \times 5} = \sqrt{20} \\ b = \sqrt{\sigma_0^2 \chi^2 \lambda_1} = \sqrt{1 \times 4 \times 1} = \sqrt{4} = 2 \end{cases}
$$

![](_page_42_Figure_10.jpeg)

<sup>Www.geogis.ir</sup>

 $e^{\mathcal{Q}}$ 

$$
\tan(2\alpha) = \left| \frac{2\sigma_{xy}}{\sigma_y^2 - \sigma_x^2} \right| = \left| \frac{2(-\sqrt{3})}{2-4} \right| = \left| \frac{-\sqrt{12}}{-2} \right| \Rightarrow 2\alpha = 60^\circ \Rightarrow \alpha' = 30^\circ
$$

 $\Rightarrow \alpha = 90 - 30 = 60^{\circ}$ 

**ج( بیضی خطاي نسبی** عیب بیضی خطاي مطلق آن است كه این بیضی به سیستم مختصات وابسته است. بنابراین، با دور شدن از نقاط ثابت شبکه، ابعاد این بیضی بزرگ خواهد شد.

براي حل این مشکل، از بیضی خطاي نسبی استفاده میشود. در واقع این بیضی مربوط به اختالف مختصات بین هر دو نقطه دلخواه است. ابعاد این بیضی كوچکتر از بیضی خطاي مطلق بوده و در وسط خط و اصل بین دو نقطه ترسیم میشود.

> <span id="page-43-0"></span>- فرض كنید قرار است بیضی خطاي نسبی بین دو نقطه i , j بدست آید. مثال: یک شبکه كه دو نقطه ثابت دارد.

![](_page_43_Picture_6.jpeg)

نکته: معموالً بیضی خطا با مقیاس بزرگی ترسیم میشود تا دیده شود. دلیل كوچکتر بوده بیضی خطاي نسبی نسبت به بیضی خطاي مطلق این است كه چون خطاي مشترک بین دو نقطه در حالت نسبی حذف میشود. نکته: هرچه نقطه از نقاط ثابت دورتر باشد، بیضی خطاي آن بزرگتر و هر چه نزدیکتر باشد، بیضی خطاي آن كوچکتر میشود. در GPS: در روش مطلق GPS در یک نقطه مستقر و حدود ۲۰ دقیقه ثابت نگه داشته میشود تا مختصـات بدسـت آیـد و دقت آن كمتر از دقت روش نسبی است. در روش نسبی GPS در یک نقطه مستقر و مختصات آن را بدست آورده میشود )از روش مطلق(، یک GPS دیگر را به صورت متحرک قرار داده و در این حالت خطا كمتر میشود. در حالت مطلق خطاها همه در آن نقطیه جمیع

WWW.GeoGIS.ir  $\gamma$  assigned  $\gamma$ ahoo.com

<sup>Www.geogis.ir</sup>

 $e^{\circ}_{\alpha}$ 

میشوند، ولی در روش نسبی نقطهاي هم به صورت متحرک داده میشود و در این حالت خطا كمتر میشود و بیا نقطه ثابت باعث میشود كه خطاها همدیگر را خنثی و خطا كمتر شود )در روش نسبی مختصات نقطیه در حیال حركت نسبت به GPS ثابت بدست میآید(.

در روش نسبی موقعیت ماهواره به روش دیفرانسیلی محاسبه میشود. DGPS

1 0 1 0  $0 \quad -1 \quad 0 \quad 1$ *i ij*  $\alpha_j$   $\alpha_i$   $\alpha_i$   $\alpha_i$   $\alpha_i$   $\alpha_i$ *ij*  $J_j$   $J_i$   $\begin{bmatrix} \Delta y \\ 1 \end{bmatrix}$   $\begin{bmatrix} 0 & 1 & 0 & 1 \end{bmatrix}$   $\begin{bmatrix} x_j \\ x_j \end{bmatrix}$ *j x*  $x_{ii} = x_i - x_i$  |  $\Delta x$  |  $|-1$  0 1 0 || y  $y_{ii} = y_i - y_i$   $\Delta y$   $\begin{bmatrix} 0 & -1 & 0 & 1 \end{bmatrix} x$ *y*  $\lceil x_i \rceil$  $\Delta x_{ii} = x_i - x_i$   $\begin{bmatrix} \Delta x \end{bmatrix}$   $\begin{bmatrix} -1 & 0 & 1 & 0 \end{bmatrix} \begin{bmatrix} x_i \\ y_i \end{bmatrix}$  $\Delta x_{ij} = x_j - x_i$ <br>  $\Delta y_{ij} = y_j - y_i$   $\Rightarrow$   $\Delta x$   $\Delta y$   $\Delta y$   $\Delta y$   $\Delta y$   $\Delta y$   $\Delta y$   $\Delta y$   $\Delta y$   $\Delta y$   $\Delta y$   $\Delta y$ ماتریس كوفاكتور نسبی 2 2 ,  $\Delta v$   $\Delta v$   $\Delta$ 2 1 0  $1\quad 0\quad 1\quad 0\parallel\sigma\quad \quad \sigma\quad \quad \sigma\quad \quad \sigma\quad \quad \sigma\quad \parallel\, 0\quad -1$  $0$  -1  $0$  1  $\sigma$  or  $\sigma$  or  $\sigma$  or  $\sigma$  or  $\sigma$  1  $\sigma$ 0 1 *xi xiyi xixj xiyj yixi yi yixj yiyi*  $\begin{array}{ccc} \text{ $x,\Delta$y} & \begin{bmatrix} 0 & -1 & 0 & 1 \end{bmatrix} \sigma_{xjxi} & \sigma_{xjyi} & \sigma_{xj}^2 & \sigma_{xjyi} \end{array}$ *yixj yjyi yixj yj Q*  $\sigma$   $\sigma$   $\sigma$   $\sigma$  $\sigma$  .  $\sigma$  .  $\sigma$  .  $\sigma$  $\sigma$  .  $\sigma$  .  $\sigma$  .  $\sigma$  $\sigma$  .  $\sigma$  .  $\sigma$  .  $\sigma$ Λx. Λ  $\begin{bmatrix} \sigma_{\scriptscriptstyle vi}^2 & \sigma_{\scriptscriptstyle viri} & \sigma_{\scriptscriptstyle viri} & \sigma_{\scriptscriptstyle viri} \end{bmatrix} \begin{bmatrix} -1 & 0 \end{bmatrix}$  $\begin{bmatrix} -1 & 0 & 1 & 0 \end{bmatrix} \begin{bmatrix} \sigma_{xy} & \sigma_{xy} & \sigma_{xy} & \sigma_{xy} \\ \sigma_{yij} & \sigma_{yj}^2 & \sigma_{yji} & \sigma_{yjij} \end{bmatrix} \begin{bmatrix} 1 & 0 \\ 0 & -1 \end{bmatrix}$  $\Rightarrow$   $Q_{\Delta x, \Delta y}$  =  $\begin{vmatrix} -1 & 0 & 1 & 0 \ 0 & -1 & 0 & 1 \end{vmatrix}$   $\begin{vmatrix} \sigma_{yixi} & \sigma_{yi}^2 & \sigma_{yixj} & \sigma_{yiyi} \ \sigma_{yixj} & \sigma_{yj} & \sigma_{yj} \end{vmatrix}$   $\begin{vmatrix} 0 & -1 \ 1 & 0 \end{vmatrix}$  =  $\begin{bmatrix} 0 & -1 & 0 & 1 \end{bmatrix} \begin{bmatrix} \sigma_{\scriptscriptstyle{xyi}} & \sigma_{\scriptscriptstyle{xyj}} & \sigma_{\scriptscriptstyle{x}}^2 & \sigma_{\scriptscriptstyle{xyj}} \ \sigma_{\scriptscriptstyle{yixj}} & \sigma_{\scriptscriptstyle{yjyi}} & \sigma_{\scriptscriptstyle{yixj}} & \sigma_{\scriptscriptstyle{yj}}^2 \end{bmatrix} \begin{bmatrix} 1 & 0 \ 0 & 1 \end{bmatrix}$ این حاصلضرب یک ماتریس 2×2 و متقارن خواهد بود. اگر مانند بیضی خطای مطلق برای این ماتریس نیز

 $\chi^2=1$  مثال: اگر در یک سرشکنی، ماتریس کوفاکتور مجهولات برآورد شده به صورت زیر باشد  $\chi^2=1$  و  $\chi^2$  $\boldsymbol{\sigma}_0^2 = 1$ مطلوب است :

الف) بیضی خطای مطلق نقطه ۲

ب) بیضی خطای نسبی نقطه ۱ و ۳

عمل شود، بیضی خطاي نسبی بدست میآید.

 $x_1$   $y_1$   $x_2$   $y_2$   $x_3$   $y_3$  $\begin{bmatrix} 4 & 1 & 2 & -2 & 1 & 1 \end{bmatrix} x_1$ 1  $\hat{\Delta} = \begin{bmatrix} 2 & 2 & 3 & 2 & 2 & 1 \\ -2 & 3 & -2 & 10 & 1 & 2 \end{bmatrix} \begin{bmatrix} x_2 \\ y_2 \end{bmatrix}$ 1 -1 2 1 4 -1 $|x_3$  $\begin{bmatrix} 1 & -1 & 1 & 2 & -1 & 5 \end{bmatrix} y_3$  $1 \t16 \t-2 \t3 \t-1 \t-1$  $2 -2 9 -2 2 1$ 2 3 2 10 1 2 *y*  $Q_3 = \begin{bmatrix} 2 & -2 & 9 & -2 & 2 & 1 \ 2 & 2 & 2 & 1 & 0 \end{bmatrix}$  $\lambda$  |  $-2$   $3$   $-2$  10 1 2 | *y*  $\begin{vmatrix} 1 & 16 & -2 & 3 & -1 & -1 \end{vmatrix}$  $=\begin{vmatrix} 2 & -2 & 3 & -2 & 10 \\ -2 & 3 & -2 & 10 & 1 \end{vmatrix}$ 

الف) محل تقاطع سطر و ستون چهارم می شود:

2 9 2  $Q_2 = \begin{vmatrix} 2 & 10 \\ 2 & 10 \end{vmatrix}$  $=\begin{bmatrix} 9 & -2 \\ -2 & 10 \end{bmatrix}$ 

ب) سطر و ستون سوم و چهارم حذف میشود (سطر و ستون مربوط به نقطه ۲ حذف شود).

WWW.GeoGIS.ir  $\gamma$  are  $\gamma$  [e\\_rastgou@yahoo.com](mailto:e_rastgou@yahoo.com)

<span id="page-45-0"></span>
$$
Q_{x_1} =\begin{bmatrix} -1 & 0 & 1 & 0 \\ 0 & -1 & 0 & 1 \end{bmatrix} \begin{bmatrix} 4 & 1 & 1 & 1 \\ 1 & 16 & -1 & 1 \\ 1 & -1 & 4 & -1 \end{bmatrix} \begin{bmatrix} -1 & 0 & 0 \\ 1 & 0 & 0 \\ 1 & 0 & 1 \end{bmatrix} = \begin{bmatrix} -3 & -2 & 3 & -2 \\ 0 & -17 & 0 & 6 \\ 0 & 11 & 0 \end{bmatrix} = \begin{bmatrix} 6 & 0 \\ 0 & 23 \end{bmatrix}
$$
  
\n
$$
P_{x_1} =\begin{bmatrix} \lambda_1 = 23 \\ \lambda_2 = 6 \end{bmatrix}
$$
\n
$$
= \begin{cases} \lambda_1 = 23 \\ \lambda_2 = 6 \end{cases}
$$
\n
$$
= \begin{cases} \lambda_1 = 23 \\ \lambda_2 = 6 \end{cases}
$$
\n
$$
= \begin{cases} 6-23 & 0 \\ 0 & 23-23 \end{cases} = \begin{bmatrix} -17 & 0 \\ 0 & 0 \end{bmatrix} = \begin{bmatrix} 0 \\ 17 \end{bmatrix}
$$
\n
$$
= \begin{cases} \lambda_1 = 23 \\ \lambda_2 = 6 \end{cases}
$$
\n
$$
= \begin{cases} 6-23 & 0 \\ 0 & 23-23 \end{cases} = \begin{bmatrix} -17 & 0 \\ 0 & 0 \end{bmatrix} = \begin{bmatrix} 0 \\ 17 \end{bmatrix}
$$
\n
$$
= \begin{cases} \lambda_1 = 23 \\ \lambda_2 = 6 \end{cases}
$$
\n
$$
= \begin{cases} 6-23 & 0 \\ 0 & 23-23 \end{cases} = \begin{bmatrix} -17 & 0 \\ 0 & 0 \end{bmatrix} = \begin{bmatrix} 0 \\ 17 \end{bmatrix}
$$
\n
$$
= \begin{cases} \lambda_1 = 23 \\ \lambda_2 = 6 \end{cases}
$$
\n
$$
= \begin{cases} \lambda_1 = 23 \\ \lambda_2 = 6 \end{cases}
$$
\n
$$
= \begin{cases} \lambda_1 = 23 \\ \lambda_2 = 6 \end{cases}
$$
\n
$$
= \begin{
$$

www.geogis.ir اگر دقت شود، این رابطه یک دوران را نشان میدهد.  $\begin{bmatrix} 1 & 0 & 0 \end{bmatrix}$   $\begin{bmatrix} \cos \varphi & 0 & -\sin \varphi \end{bmatrix}$  $\begin{vmatrix} 0 & \cos \omega & \sin \omega \end{vmatrix}$   $M = \begin{vmatrix} 0 & 1 & 0 \end{vmatrix}$  $M_{\omega} = |0 \quad \cos \omega \quad \sin \omega | \qquad M_{\varphi} =$ X  $\begin{vmatrix} 0 & -\sin \omega & \cos \omega \end{vmatrix}$  $\begin{bmatrix} 0 & -\sin \omega & \cos \omega \end{bmatrix}$   $\begin{bmatrix} \sin \varphi & 0 & \cos \varphi \end{bmatrix}$  $\begin{bmatrix} \cos k & \sin k & 0 \end{bmatrix}$  $M_k = \begin{vmatrix} -\sin k & \cos k & 0 \end{vmatrix}$ Z Y $=$   $\left[-\sin k \cos k \quad 0\right]$  $\begin{bmatrix} 0 & 0 & 1 \end{bmatrix}$ در هر دوران روي دورانی كه حول آن محور است، دست گذاشته میشود. مثال: در یک تونل با ازیموت  $60^\circ$  اگر  $\sigma_{\rm y} = -8^{cm}$  ,  $\sigma_{\rm y} = 5^{cm}$  , مثالی عمود بر تونل چقدر است.  $\lceil \sigma_{x'} \rceil$   $\lceil cos 60 - sin 60 \rceil$   $\lceil 5 \rceil$   $\lceil -93 \rceil$ 60  $-\sin 60$  | | 5 | |  $-93$  $\sigma_{\nu}$  |  $\cos$  $\overline{\phantom{a}}$ *x*  $\begin{bmatrix} \sigma_y \end{bmatrix} = \begin{bmatrix} \sin 60 & \cos 60 \end{bmatrix} \times \begin{bmatrix} -8 \end{bmatrix} \approx \begin{bmatrix} 0.33 \end{bmatrix}$  $\sin 60 \cos 60 + (-8) + 0.33$ σ  $\overline{\phantom{a}}$ *y* -93 در راستاي عمود بر تونل خطا وجود دارد. mm <sup>33</sup> در راستاي تونل و mm \* علامت منفی <sup>93mm</sup> بدین خاطر است كه در این سؤال سیستم مختصات در تونل دسته چپی فرض شده است. میخواهیم واریانسهاي دوران را بدست آوریم :  $\begin{bmatrix} x' \\ y' \end{bmatrix} = \begin{bmatrix} \cos \alpha & -\sin \alpha \\ \sin \alpha & \cos \alpha \end{bmatrix} \begin{bmatrix} x \\ y \end{bmatrix}$  $\cos \alpha$  -sin  $x + \cos \alpha - \sin \alpha + x$  $\alpha$  -sin  $\alpha$  $\sin \alpha$  cos  $\alpha$  cos  $\alpha$  $y \mid \sin \alpha \cos \alpha \mid y$  $Q_{x',y'} = \begin{bmatrix} \cos \alpha & -\sin \alpha \\ \sin \alpha & \cos \alpha \end{bmatrix} \begin{bmatrix} \sigma_x^2 & \sigma_{xy} \\ \sigma_{yx} & \sigma_y^2 \end{bmatrix} \begin{bmatrix} \cos \alpha & -\sin \alpha \\ \sin \alpha & \cos \alpha \end{bmatrix}$ <br>  $\sigma_x^2 \cos \alpha - \sigma_{xy} \sin \alpha & \sigma_{xy} \cos \alpha - \sigma_y^2 \sin \alpha \begin{bmatrix} \cos \alpha & \sin \alpha \\ \cos \alpha & \sin \alpha \end{bmatrix}$ 2  $\cos \alpha$  -sin  $\alpha \parallel \sigma^2$   $\sigma$   $\parallel \cos \alpha$  -sin  $Q_{x^{\prime}x^{\prime}} = \begin{bmatrix} \cos \alpha & -\sin \alpha \\ 1 & \cos \alpha \end{bmatrix} \begin{bmatrix} \sigma_x^{\prime} & \sigma_{xy} \\ \sigma_x^{\prime} & \sigma_{yz} \end{bmatrix} \begin{bmatrix} \cos \alpha & -\sin \alpha \\ 1 & \cos \alpha \end{bmatrix}$ *x xy*  $Q_{x',y'} = \begin{bmatrix} \sin \alpha & \cos \alpha \end{bmatrix} \begin{bmatrix} \sigma_{yx} & \sigma_y^2 \end{bmatrix} \begin{bmatrix} \sin \alpha & \cos \alpha \end{bmatrix}$ <br>  $\begin{bmatrix} \sigma_x^2 \cos \alpha - \sigma_{xy} \sin \alpha & \sigma_{xy} \cos \alpha - \sigma_y^2 \sin \alpha \end{bmatrix} \begin{bmatrix} \cos \alpha & \sin \alpha \\ -\sin \alpha & \cos \alpha \end{bmatrix}$  $\zeta$ <sup>y'</sup>  $\sin \alpha$  cos  $\alpha$   $\sigma^2$   $\sin \alpha$  cos  $\alpha$ ,  $v'$  , is the contract of the contract of  $11$  and  $2$ *x y*  $\sin \alpha$   $\cos \alpha$   $\|\sigma \sigma^2\| \sin \alpha$  cos  $\left[\begin{array}{ccc} \sin \alpha & \cos \alpha \end{array}\right] \left[\begin{array}{cc} \cos \alpha & \cos \alpha \\ \cos \alpha & -\sigma \end{array}\right]$ *yx y*  $\int_{x}^{2} \cos \alpha - \sigma_{xy} \sin \alpha \quad \sigma_{xy} \cos \alpha - \sigma_{y}^{2}$  $\frac{2}{\alpha} \cos \alpha - \sigma_{xy} \sin \alpha$   $\sigma_{xy} \cos \alpha - \sigma_y^2$ <br>  $\frac{2}{\alpha} \sin \alpha + \sigma_{yy} \cos \alpha$   $\sigma_{xy} \sin \alpha + \sigma_z^2$  $\left[\begin{array}{cc} \sigma_{x'}^2 & \sigma_{xy'} \\ \sigma_{y'}^2 & \sigma_{z'}^2 \end{array}\right] = \left[\begin{array}{cc} \sigma_x^2 \cos^2 \alpha + \sigma_y^2 \sin^2 \alpha - 2\sigma_{xy} \sin \alpha \cos \alpha \\ \sigma_{xy}^2 & \sigma_{xy}^2 \cos^2 \alpha \cos \alpha \end{array}\right]$ 2 2 2 2 2  $\sigma_{xv}$   $\sigma_{xv}^2$   $\sigma_{x}^2 \cos^2 \alpha + \sigma_{y}^2 \sin^2 \alpha - 2\sigma_{xy} \sin \alpha \cos \alpha$  $\sigma$ ,  $\sigma$ ,  $\sigma$  or  $\sigma$  cos  $\alpha + \sigma$  sin  $\alpha - 2\sigma$  sin  $\alpha \cos \alpha$  $x$  xy  $x \rightarrow xy$  y  $\rightarrow xy$  $\sigma_r^2 \sin^2 \alpha + \sigma_v^2 \cos^2 \alpha + 2\sigma_w \sin \alpha \cos \alpha$ 2  $2 \times 2 \times 2 \times 2$  $\begin{bmatrix} \sigma_{yx'} & \sigma_{y'}^2 \end{bmatrix}$  |  $\sigma_x^2 \sin^2 \alpha + \sigma_y^2 \cos^2 \alpha + 2\sigma_{xy} \sin \alpha \cos \alpha$  $\sigma$ ,  $\sigma$ ,  $\Box$  $v_{\mathbf{v}'}$   $\mathbf{v}_{\mathbf{v}'}$  $y x$  y  $y$   $\vert$   $\vert$  $\sigma_{x'}^2 = \sigma_x^2 \cos^2 \alpha + \sigma_y^2 \sin^2 \alpha -$ 2 2 2  $-2$  2  $-2$  $\cos^2 \alpha + \sigma^2 \sin^2 \alpha - 2\sigma \sin \alpha \cos$  $\sigma$ , =  $\sigma$  cos  $\alpha$  +  $\sigma$  sin  $\alpha$  -  $2\sigma$  sin  $\alpha$  cos  $\alpha$  $\overline{\phantom{a}}$  $\Rightarrow \}$  $x \qquad x \qquad x$  *y*  $y \qquad x$ 2 2 2 2 2  $\sigma_{y'}^2 = \sigma_x^2 \sin^2 \alpha + \sigma_y^2 \cos^2 \alpha +$  $\sin^2 \alpha + \sigma^2 \cos^2 \alpha + 2\sigma \sin \alpha \cos$  $\sigma$ , =  $\sigma$  sin  $\alpha$  +  $\sigma$  cos  $\alpha$  + 2 $\sigma$  sin  $\alpha$  cos  $\alpha$  $y' = \sigma_x$  sin  $\alpha + \sigma_y \cos \alpha + 2\sigma_{xy}$  $\overline{\phantom{a}}$ 

اگر تابع بالا بر حسب  $\alpha$  رسم شود، منحنی به شکل زیر بدست می|ید و به دلیل شباهت ان با پدال به ان منحنی ا پدال گفته میشود.

**e** 29

WWW.GeoGIS.ir  $\gamma$   $\gamma$  [e\\_rastgou@yahoo.com](mailto:e_rastgou@yahoo.com)

![](_page_47_Figure_0.jpeg)

$$
\partial \frac{\sigma_{x'}^2}{\partial x} = 0 \implies -2\sigma_{x}^2 \sin \alpha \cos \alpha + 2\sigma_{y}^2 \sin \alpha \cos \alpha - 2xy \sin^2 \alpha = 0
$$
  

$$
\implies -\sigma_{x}^2 \sin(2\alpha) + \sigma_{y}^2 \sin(2\alpha) - 2\sigma_{xy} \overbrace{(\cos^2 \alpha - \sin^2 \alpha)}^{\cos(2\alpha)} = 0
$$
  

$$
\implies \sin(2\alpha) \left[\sigma_{y}^2 - \sigma_{x}^2\right] = 2\sigma_{xy} \cos(2\alpha) \cos(2\alpha) + \sigma_{xy} \overline{\omega} \sin(2\alpha) = \frac{2\sigma_{xy}}{\sigma_{y}^2 - \sigma_{x}^2}
$$

<span id="page-47-0"></span>![](_page_47_Figure_2.jpeg)

**بیضی خطاي مطلق استاندارد** اگر داخل منحنی پدال یک بیضی رسم شود، آن را بیضی خطاي مطلق استاندارد گویند. یعنی مقدار  $\chi^2=1$  شود.

![](_page_47_Figure_4.jpeg)

<span id="page-48-1"></span><span id="page-48-0"></span>

| 9.9              |
|------------------|
| \n $\sqrt{2}$ \n |
| \n $\sqrt{2}$ \n |
| \n $\sqrt{2}$ \n |
| \n $\sqrt{2}$ \n |
| \n $\sqrt{2}$ \n |
| \n $\sqrt{2}$ \n |
| \n $\sqrt{2}$ \n |
| \n $\sqrt{2}$ \n |
| \n $\sqrt{2}$ \n |
| \n $\sqrt{2}$ \n |
| \n $\sqrt{2}$ \n |
| \n $\sqrt{2}$ \n |
| \n $\sqrt{2}$ \n |
| \n $\sqrt{2}$ \n |
| \n $\sqrt{2}$ \n |
| \n $\sqrt{2}$ \n |
| \n $\sqrt{2}$ \n |
| \n $\sqrt{2}$ \n |
| \n $\sqrt{2}$ \n |
| \n $\sqrt{2}$ \n |
| \n $\sqrt{2}$ \n |
| \n $\sqrt{2}$ \n |
| \n $\sqrt{2}$ \n |
| \n $\sqrt{2}$ \n |
| \n $\sqrt{2}$ \n |
| \n $\sqrt{2}$ \n |
| \n $\sqrt{2}$ \n |
| \n $\sqrt{2}$ \n |
| \n $\sqrt{2}$ \n |
| \n $\sqrt{2}$ \n |
| \n $\sqrt{2}$ \n |

WWW.GeoGIS.ir **48 FM COVID-EXECUTE:** The MAN COVID-EXECUTE: 1999 PM COVID-EXECUTE: 1999 PM COVID-EXECUTE: 1999 PM COVID-EXECUTE: 1999 PM COVID-EXECUTE: 1999 PM COVID-EXECUTE: 1999 PM COVID-EXECUTE: 1999 PM COVID-EXECUTE: 1

$$
H_0
$$
 درست بودہ |  $H_0$  (د)  $\alpha = P$   $\checkmark$ 

سطح اطمینان $\!=\!1\!-\!\alpha$ 

مثال:

$$
B = P (x) H_1 | x_2 \dots x_{n-1}
$$
\n
$$
= P (x) H_1 | x_2 \dots x_{n-1}
$$
\n
$$
= P (x) H_1 | x_2 \dots x_{n-1}
$$
\n
$$
= P (x) H_1 | x_2 \dots x_{n-1}
$$
\n
$$
= P (x) H_1 | x_2 \dots x_{n-1}
$$
\n
$$
= P (x) H_1 | x_2 \dots x_{n-1}
$$
\n
$$
= P (x) H_1 | x_2 \dots x_{n-1}
$$
\n
$$
= P (x) H_1 | x_2 \dots x_{n-1}
$$
\n
$$
= P (x) H_2 | x_2 \dots x_{n-1}
$$

اگر مقدار  $\alpha$  سطح اطمینان كوچک باشد، خوب است و هم چنین، اگر  $\beta$  نیز كوچک باشد، خوب است. یعنی آزمونی خوب است كه خطاي نوع اول و نوع دوم آن كوچک باشد، ولی با توجه به شکل میتوان درک كرد كه نمیتوان هر دو را كوچک كرد. پس باید یک حالت میانه را در نظر گرفت.

مثال: اگر 
$$
\alpha = 0.3
$$
,  $\beta = 0.3$ ,  $\beta = 0.3$  را برای  $\alpha = 0.3$ ,  $\beta = 0.5$ ,  $\sigma_{\text{L}_1} = 0.1^{\text{mm}}$ ,  $\sigma_{\text{L}_1} = 1^{\text{mm}}$   $\sigma_{\text{L}_2}$   
\n $\delta_i = \text{norminv}(1 - \alpha) + \text{norminv}(1 - \beta) \implies \delta_i = 1 + 1 = 2$ 

2  $\frac{1}{2}$ ˆ  $2 \times \frac{1^2}{1} = 20$  $\rm 0.1$  $\Rightarrow \nabla = \delta \cdot \frac{L_i}{L_i} = 2 \times \frac{1}{L_i} =$ *i i V*  $\delta \stackrel{\sigma}{-}$  $\delta$ 

 $e^{\circ}$ 

www.geogis.ir

از رابطه <sup>1</sup> *Q Rw <sup>V</sup>* ˆ ، با افزایش اعداد آزادي مقادیر *V* كاهش و شبکه *i* افزایش یافته و در نتیجه، مقدار میتواند خطاهاي كوچکتري را كشف كند.

> <span id="page-49-0"></span>**2( قابلیت اعتماد خارجی** تأثیر خطاهاي كشف نشده روي مجهوالت برآورد شده را میگویند.

$$
\hat{\Delta}_i = (B^t w_e B + D^t D)^{-1} B^t w_e l
$$
  

$$
\Delta_i = (B^t w_e B + D^t D)^{-1} B^t w_e (\nabla_L)
$$

: خطاي مشاهدههاي كشف نشده *L* D : نقص دیتوم براي ارائه برآوردي از قابلیت اعتماد خارجی، از رابطه زیر استفاده میشود.

 $\Delta_i = \delta i \left( \frac{1 - r_i}{r_i} \right)$ *i*  $i \left( \frac{1 - r_i}{r_i} \right)$ *r*  $\delta$ i

WWW.GeoGIS.ir  $\qquad \qquad \bullet$  rastgou@yahoo.com

*i r*: درایههاي قطر اصلی ماتریس آزادي )اعداد آزادي( با افزایش اعداد آزادی، ¡∆ کاهش یافته و قابلیت اعتماد خارجی نیز بهتر میشود (افزایش مییابد)

<span id="page-50-2"></span><span id="page-50-1"></span><span id="page-50-0"></span>**تعداد مشاهدههاي شبکه**

**1( تعداد زاویهها در شبکه** تعداد زاویههاي قابل اندازه گیري در یک شبکه را میتوان از رابطه زیر بدست آورد.

 $p(p-2)$ 

www.geogis.ir

مثال:شبکهاي داراي 60 ایستگاه میباشد، تعداد زاویههاي قابل قرائت چقدر است.

$$
p(p-2)
$$
  $\Rightarrow$  6(6-2)=6×4=24

**2( تعداد طولها در شبکه** تعداد طولهاي قابل اندازه گیري در یک شبکه را میتوان از رابطه زیر بدست آورد.

 $(p-1)$ 2 *p*(*p* –

مثال: براي شبکه مثال پیش تعداد طولها را حساب كنید.

$$
\frac{p(p-1)}{2} \Rightarrow \frac{6(5)}{2} = 3 \times 5 = 15
$$

**3( تعداد امتداد در شبکه** تعداد امتدادهاي قابل قرائت در یک شبکه را میتوان از رابطه زیر بدست آورد.

$$
p(p-1)
$$

<span id="page-50-3"></span>مثال: براي شبکه باال تعداد امتداد را حساب كنید.

 $p(p-1) \Rightarrow 6 \times 5 = 30$ امتداد

#### <span id="page-50-4"></span>**عدد آزادي**

در آیههاي ماتریس آزادي را عدد آزادي میگویند، كه هر كدام نشان دهنده سهم هر مشاهده است و بین 0 تا 1 میباشد عدد آزادي متوسط را میتوان به صورت زیر نوشت:

$$
\bar{r} = \frac{df}{n}
$$

: عدد آزادي متوسط *r*

WWW.GeoGIS.ir  $\Delta \cdot$  [e\\_rastgou@yahoo.com](mailto:e_rastgou@yahoo.com)

www.geogis.ir

 $696/$ 

مثال: اگر شبکهاي مسطحاتی داراي 12 ایستگاه باشد و مشاهدههاي ما امتدادها و طولها در هر ایستگاه باشد عدد آزادي متوسط چقدر است؟

 $\bar{r} = \frac{df}{f}$ *n*

<span id="page-51-0"></span>تعداد مشاهدههاي امتداد + تعداد مشاهدههاي طول =n

$$
= \frac{p(p-1)}{2} = \frac{12}{2} \times 11 = 6 \times 11 = 66
$$
\n
$$
= p(p-1) = 12 \times 11 = 132 \implies n = 132 + 66 = 198
$$
\n
$$
df = n - u \implies u = 2P + P + \text{defct}
$$
\n
$$
Q_0
$$
\n
$$
= Q_0
$$
\n
$$
Q_1
$$
\n
$$
Q_2
$$
\n
$$
= Q_1 + Q_2
$$
\n
$$
Q_3
$$
\n
$$
= Q_4
$$
\n
$$
= Q_5
$$
\n
$$
= Q_6
$$
\n
$$
= Q_7
$$
\n
$$
= Q_7
$$
\n
$$
= Q_8
$$
\n
$$
= Q_9
$$
\n
$$
= Q_1
$$
\n
$$
= Q_1
$$
\n
$$
= Q_2
$$
\n
$$
= Q_3
$$
\n
$$
= Q_5
$$
\n
$$
= Q_7
$$
\n
$$
= Q_7
$$
\n
$$
= Q_8
$$
\n
$$
= Q_9
$$
\n
$$
= Q_9
$$
\n
$$
= Q_1
$$
\n
$$
= Q_1
$$
\n
$$
= Q_2
$$
\n
$$
= Q_3
$$
\n
$$
= Q_5
$$
\n
$$
= Q_7
$$
\n
$$
= Q_8
$$
\n
$$
= Q_9
$$
\n
$$
= Q_9
$$
\n
$$
= Q_9
$$
\n
$$
= Q_9
$$
\n
$$
= Q_9
$$
\n
$$
= Q_1
$$
\n
$$
= Q_1
$$
\n
$$
= Q_2
$$
\n
$$
= Q_3
$$
\n
$$
= Q_5
$$
\n
$$
= Q_7
$$
\n
$$
= Q_8
$$
\n
$$
= Q_9
$$
\n
$$
= Q_9
$$
\n
$$
= Q_9
$$
\n
$$
= Q
$$

$$
⇒ u = 24 + 12 + 3 = 39
$$
\n3 : 24 = 24 + 12 + 3 = 39

\n4 : 24 = 24 + 12 + 3 = 39

\n5 : 24 = 24 + 12 + 3 = 39

\n6 : 24 = 24 + 12 + 3 = 39

\n7 =  $\frac{159}{198} = \frac{53}{66} = 0.8$ 

\n8 : 24 = 24 + 12 + 3 = 29

\n7 : 24 = 29

\n10 : 24 = 29

\n11 : 24 = 29

\n12 : 24 = 29

\n13 : 24 = 29

\n14 : 24 = 29

\n15 : 24 = 29

\n16 : 24 = 29

\n17 : 24 = 29

\n18 : 24 = 29

\n19 : 24 = 29

\n19 : 24 = 29

\n10 : 24 = 29

\n11 : 24 = 29

\n12 : 24 = 29

\n13 : 24 = 29

\n14 : 24 = 29

\n15 : 24 = 29

\n16 : 24 = 29

\n17 : 24 = 29

\n18 : 24 = 29

\n19 : 24 = 29

\n11 : 24 = 29

\n12 : 24 = 29

\n13 : 24 = 29

\n14 : 24 = 29

\n15 : 24 = 29

\n16 : 24 = 29

\n17 : 24 = 29

\n18 : 24 = 29

\n19 : 24 = 29

\n11 : 24 = 29

\n12 : 24 = 29

\n13 : 24 = 29

\n24 : 24 = 29

\n25 : 24 =

$$
R = (I - B(B'WB)^{-1}B'W) = \begin{bmatrix} r_{11} & r_{12} & r_{13} & \cdots & r_{1n} \\ r_{21} & r_{22} & r_{23} & \cdots & r_{2n} \\ \vdots & \vdots & \vdots & \vdots & \vdots \\ r_{n1} & r_{n2} & r_{n3} & \cdots & r_{nn} \end{bmatrix}_{n \times n}
$$

 $Trace(R) = df$ 

A

 $L_3$  $L_2$ 

مثال: در شکل زیر اعداد آزادي را مشخص كنید. با توجه به شکل براي دو نقطه مجهیول A و B، تنهیا دو مجهیول وجیود (Xb ,Ya) .دارد

WWW.GeoGIS.iB  $\omega$  and the rastgou@yahoo.com

![](_page_52_Figure_0.jpeg)

 $89.6$ 

www.geogis.ir

![](_page_52_Figure_1.jpeg)

زیرا قابل كنترل نیست.  $r_{\rm i1}=0$ اعداد آزادي شبکه زیر را مشخص كنید.

 $r_{11}$  ,  $r_{22}$  ,  $r_{33} = \frac{1}{2}$  ,  $r_{44}$  $r_{11}$ ,  $r_{22}$ ,  $r_{33} = \frac{1}{3}$ ,  $r_{44} = 0$ 

WWW.GeoGIS.ir a strategy and the strategy of the strategy of the strategy of the strategy of the strategy of the strategy of the strategy of the strategy of the strategy of the strategy of the strategy of the strategy of t

<span id="page-53-4"></span><span id="page-53-3"></span><span id="page-53-2"></span><span id="page-53-1"></span><span id="page-53-0"></span>فصل سوم

**طولیابی**  به صورت كلی به چهار روش میتوان طولیابی كرد : **-1 روش مکانیکی :** استفاده از متر، زنجیر مساحی و ... داراي خطاهاي قرائت، كشیدگی، انبساط و انقباض و... است. **-2 روش اپتیکی :** مثل روش استادیمتري داراي خطاهاي قرائت، عمود نبودن شاخص، انبساط و انقباض و... است. **-3 روش الکتریکی :** مثل دستگاههاي EDM EDMها به دو دسته تقسیم میشوند : استفاده میكنند. 0.4 1 الف( EDMهایی كه از نور مرئی با طول موجهاي مثل طولیابهاي توتال استیشن ب( EDMهایی كه از نور رادیویی با طول موجهاي چند سانتیمتر استفاده میكنند، مثل : تلرومتر **-4 روش اینترفرومتري )تداخل سنجی امواج(** روش 3 خود به دو روش انجام میشود. -1 روش ده دهه :

![](_page_53_Picture_226.jpeg)

<span id="page-53-5"></span>-2 روش اختالف فاز : به مقدار اعشاري یک طول موج كامل، اختالف فاز گفته میشود.

WWW.GeoGIS.ir 53 [e\\_rastgou@yahoo.com](mailto:e_rastgou@yahoo.com)

 $e^{\circ}$ 

www.geogis.ir

![](_page_54_Figure_0.jpeg)

<span id="page-54-0"></span>

7. a 
$$
f(x) = 0
$$
  
\n
$$
s = m(\frac{\lambda}{2}) + u + z_0 \Rightarrow s \equiv m(\frac{\lambda}{2}) \Rightarrow s \equiv m(\frac{c}{2n f})
$$
\n
$$
\sigma_s^2 = \sigma_a^2 + \sigma_{z_s}^2 + (\frac{m}{2n f})^2 \sigma_c^2 + (\frac{-m c}{2n f})^2 \sigma_c^2 + (\frac{-m c}{2n f})^2 \sigma_f^2
$$
\n
$$
\sigma_s^2 = (\frac{\sigma_a^2 + \sigma_{z_s}^2}{\sigma_s^2}) + \left[\frac{(\sigma_c^2)^2}{\sigma} + \frac{(\frac{m}{2n f})^2}{\sigma_f^2} + \frac{(\frac{m}{2f})^2}{\sigma_f^2}\right] s^2 \Rightarrow \sigma_s^2 = a_i^2 + b_i^2 s^2
$$
\n
$$
\Rightarrow \sigma_s \equiv \pm a \pm bs \text{ (e.g. } \pm b \pm b \text{ (f.g.)} \pm b \text{ (g.g. } \pm b \text{ (h.e. } \pm b \text{ (i.e. } \pm b \text{ (i.e
$$

 $\left( L_{BC+Z_0} \right)$ <br>  $\Rightarrow L_{AB} + L_{BC} - L_{AC} = -Z_0 \Rightarrow Z_0 = L_{AC} - (L_{AB} + L_{BC})$ 

<span id="page-55-0"></span>این را نمیتوان سرشکنی كرد زیرا سه مجهول 0 و سه معادله وجود دارد. ( , , ) *AB BC Z*

 $+Z_0$ 

WWW.GeoGIS.ir and a security of the security of the security of the security of the security of the security of the security of the security of the security of the security of the security of the security of the security o

 $= \hat{\hat{L}}_{\scriptscriptstyle AB}$  مثال: در شکل زیر، مقدار واقعی طول ˆ *L L AB AB* میباشد0z را بدست آورید. ˆ *L* ˆ : نشان دهنده مقدار واقعی یا همان كانسترینت است.

![](_page_56_Figure_1.jpeg)

یک درجه آزادي وجود دارد زیرا سه مشاهده و یک كانسترینت كه میشود 4 معادله، ولی سه مجهول بیشتر نداریم، پس یک درجه آزادي وجود دارد.

$$
\begin{cases}\nL_{AC} + z_0 - x_2 = 0 \\
L_{AB} + z_0 - x_1 = 0 \\
L_{CB} + z_0 - (x_1 - x_2) = 0\n\end{cases}
$$
\n
$$
\begin{cases}\nL_{AC} + z_0 - x_1 = 0 \\
L_{CB} + z_0 - (x_1 - x_2) = 0\n\end{cases}
$$

در معادلههاي *x*1 چون این كانسترینت مطلق است، نیازي به رابطه نویسی نیست و فقط كافی است جاي پارامتریک، مقدار ˆ *LAB* قرار داده شود. ˆ

$$
\Rightarrow \begin{cases} L_{AC} + z_0 - x_2 = 0 \\ L_{AB} + z_0 - \hat{L}_{AB} = 0 \\ L_{CB} + z_0 - \hat{L}_{AB} + x_2 = 0 \end{cases}
$$

 $28.5$ 

www.geogis.ir

 $C_0 - 2L_{AB} = 0 \implies Z_0 = \frac{(L_{AC} + L_{AB} + L_{CB}) + 3L_{0}}{2}$ ˆ $(L_{AC} + L_{AB} + L_{CB}) + 3Z_0 - 2\hat{L}_{AB} = 0 \Rightarrow Z_0 = \frac{-(L_{AC} + L_{AB} + L_{CB}) + 3Z_0 - 2\hat{L}_{AB}}{3}$  $\Rightarrow$   $(L_{AC} + L_{AB} + L_{CB}) + 3Z_0 - 2\hat{L}_{AB} = 0 \Rightarrow Z_0 = \frac{-(L_{AC} + L_{AB} + L_{CB}) + 3Z_0 - 2L_{AB}}{2}$ نکته:كانسترینت مطلق یعنی وزن ندارد و باید در نهایت همین كه هست شود. مقدار 0z بهتر است از روش سرشکنی بدست آید :

![](_page_56_Figure_7.jpeg)

WWW.GeoGIS.ir  $\Delta \epsilon$  [e\\_rastgou@yahoo.com](mailto:e_rastgou@yahoo.com)

در سه حالت حل میشود :

حالت نخست:

$$
\begin{bmatrix} L_1 + Z_0 - x_1 = 0 \\ L_2 + Z_0 - x_1 - x_2 = 0 \\ L_3 + Z_0 - x_1 - x_2 - x_3 = 0 \\ L_4 + Z_0 - x_2 = 0 \end{bmatrix} \Rightarrow B = \begin{bmatrix} 1 & -1 & 0 & 0 \\ 1 & -1 & -1 & 0 \\ 1 & -1 & -1 & -1 \\ 1 & 0 & -1 & 0 \\ 1 & 0 & -1 & -1 \\ 1 & 0 & 0 & -1 \end{bmatrix} \times \begin{bmatrix} Z_0 \\ x_1 \\ x_2 \\ x_3 \end{bmatrix}
$$

- دقت كنید، <sup>0</sup>z نیز مجهول است.

$$
w_e, f = \begin{bmatrix} -L_1 \\ -L_2 \\ -L_3 \\ -L_4 \\ -L_5 \\ -L_6 \end{bmatrix} \implies \begin{bmatrix} Z_0 \\ x_1 \\ x_2 \\ x_3 \end{bmatrix} = (B'w_lB)^{-1}B'w_e f
$$

 $696/$ 

www.geogis.ir

حالت دوم :

از پیش معلوم بودن طولها با وزن داده شده w<sup>c</sup> معادلههاي آن به این صورت میشود :

$$
\begin{bmatrix}\nL_1 + Z_0 - x_1 = 0 \\
L_2 + Z_0 - x_1 - x_2 = 0 \\
L_3 + Z_0 - x_1 - x_2 - x_3 = 0\n\end{bmatrix}
$$
\n
$$
\begin{bmatrix}\nL_1 + Z_0 - x_1 - x_2 = 0 \\
L_3 + Z_0 - x_2 = 0 \\
L_4 + Z_0 - x_2 = 0\n\end{bmatrix}
$$
\n
$$
\begin{bmatrix}\nL_1 = \hat{L}_A \\
L_2 = \hat{L}_B\n\end{bmatrix}
$$
\n
$$
\begin{bmatrix}\nx_1 = \hat{L}_{AB} \\
x_2 = \hat{L}_{BC} \\
x_3 = \hat{L}_{CD}\n\end{bmatrix}
$$
\n
$$
\Rightarrow C = \begin{bmatrix}\n0 & 1 & 0 & 0 \\
0 & 0 & 1 & 0 \\
0 & 0 & 0 & 1\n\end{bmatrix}
$$
\n
$$
\Rightarrow g = \begin{bmatrix}\n\hat{L}_{AB} \\
\hat{L}_{BC} \\
\hat{L}_{CD}\n\end{bmatrix}
$$

![](_page_58_Picture_0.jpeg)

 $e^{\mathcal{Q}}$ 

حالت سوم : معلوم بودن طولها به صورت كامل )مطلق( مطلق : یعنی وزن ندارد و در اصل وزن آن بی نهایت (  $\alpha$ ) است. راحتترین کار این است که بجای  $x_1, x_2, x_3$  در معادلههاي اصلی مقادیر واقعی آنها جایگزین شود تا فقط 0z مجهول بماند و آن را به راحتی میتوان بدست آورد. نکته: در حالت نخست، دقت بدست آمده براي دستگاه، متأثر از دقتهاي مشاهدهها است، ولی در حالت دوم و سوم میتوان خود طولیاب را نیز كالیبره كرد.

ات المتحدة المتحدة المتحدة المتحدة المتحدة المتحدة المتحدة المتحدة المتحدة المتحدة المتحدة المتحدة المتحدة الم<br>علامه يودن طول ها به صورت كامل (مطالق)<br>علامه يعني في المتحدة المتحدة المتحدة المتحدة المتحدة المتحدة المتحدة ا **: Ground swing خطاي** خطاي اندازه گیري اختالف فاز، در اثر انعکاس زمین گفته میشود كه به پارامترهاي، توپوگرافی زمین )ضریب انعکاس)، نسبت طول مستقیم با طول منعکس شده و زاویه ورودی امواج بستگی دارد. براي كاهش آن دو راه داریم : -1 تعیین زاویه ورودي موج با تغییر ارتفاع دستگاه -2 استفاده از چند طول موج گوناگون )حالت fine طولیاب( در توتال استیشن حالت fine تا سه رقم اعشار نشان داده میشود.

<span id="page-58-0"></span>![](_page_58_Picture_3.jpeg)

<span id="page-59-1"></span><span id="page-59-0"></span>![](_page_59_Picture_0.jpeg)

WWW.GeoGIS.ir 59 [e\\_rastgou@yahoo.com](mailto:e_rastgou@yahoo.com)

![](_page_60_Picture_0.jpeg)

## منابع :

جزوه دكتر یونس نعیمی جزوه مهندس عسکریان سؤالهاي كنکور

Geodetic Network Analysis كتاب